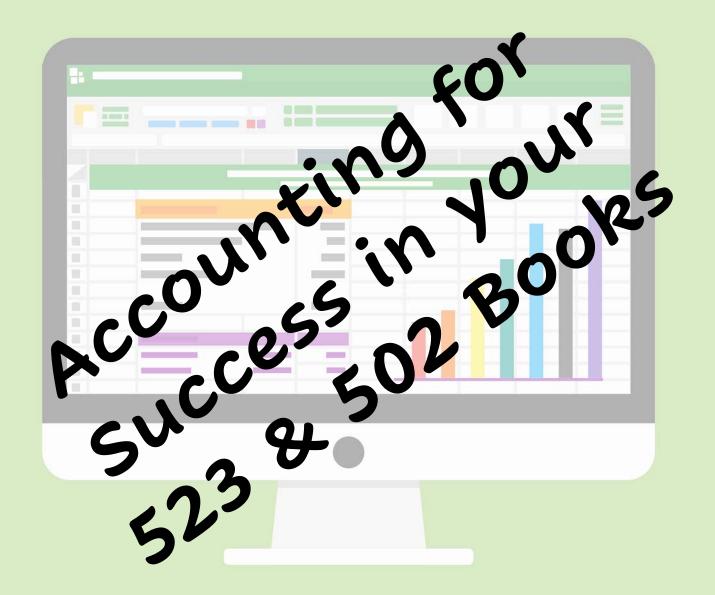

### **Sponsored by:**

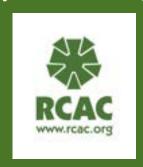

### Presented by:

# Samantha Bowley Financial Management Specialist Spowley(Greac.org 360-965-5021

Anne Baker Rural Development Specialist abaker@roac.org 928-583-4952

### General

### **Mutual Self Help Housing Financial Connections**

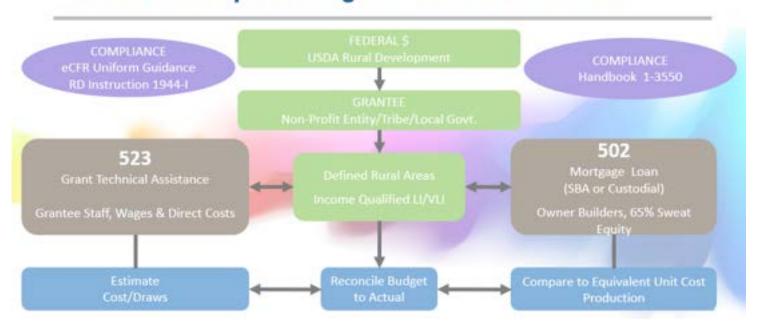

### General

### Simple, but True

# Our purpose in accounting is to populate 2 financial statements

- The Balance Sheet
- Profit & Loss

#### Sample 523 NPE Farm to Table **Balance Sheet** As of August 11, 2021 Aug 1 ASSETS Current Assets TOther Current Assets 1299 · Undeposited Funds 11 **Total Current Assets** TOTAL ASSETS **"LIABILITIES & EQUITY** " Liabilities **▼** Current Liabilities Accounts Payable 2000 · Accounts Payable **Total Accounts Payable Total Liabilities** Net Income 11 **Total Equity** 11 **TOTAL LIABILITIES & EQUITY**

#### Sample 523 NPE Farm to Table Profit & Loss Budget Overview

October 2020 through September 2021

| Ordinary Income/Evnense                                 | Oct '20 - Sep 21          |
|---------------------------------------------------------|---------------------------|
| Ordinary Income/Expense  Income                         |                           |
| 4001 · Grant Funds                                      | 1 020 650 00              |
| 4002 · Program Fees                                     | 1,020,659.00<br>25,000.00 |
| 4003 · Lot Sales                                        |                           |
| ▼ 4100 · Donations                                      | 580,000.00                |
| 4101 · Corporate Contributions                          | E0 000 00                 |
| 4102 · Individual Contributions                         | 50,000.00                 |
| 4100 · Donations - Other                                | 10,000.00                 |
| Total 4100 · Donations                                  | 0.00                      |
| V= 35                                                   | 60,000.00                 |
| Total Income                                            | 1,685,659.00              |
| Expense                                                 | 1 011 000 00              |
| 5000 · Salary & Wages                                   | 1,011,990.00              |
| 5010 · Employee Fringe                                  | 263,118.00                |
| 6210 · Contract Services                                | 9,000,00                  |
| 6211 · Audit & Accounting Fees                          | 8,000.00                  |
| 6212 · Architecht Fees                                  | 18,000.00                 |
| 6214 · Legal Fees                                       | 10,000.00                 |
| Total 6210 · Contract Services                          | 36,000.00                 |
| 6281 · Office/Storage Space Rental                      | 192,000.00                |
| 6282 · Parking                                          | 1,200.00                  |
| 6283 - Property Insurance                               | 13,200.00                 |
| 6284 · Equip Rental & Maint.                            | 8,675.00<br>9,000.00      |
| 6285 · Computer Supplies                                |                           |
| 6289 · Small Tools & Equipment >\$5K<br>6300 · Utilties | 19,000.00                 |
| 6400 · Permits                                          | 42,000.00                 |
| Anta Witten                                             | 1,200.00                  |
| 6501 - Books, Subscriptions, Reference                  |                           |
| 6502 · Postage, Mailing Service                         | 1,500.00                  |
| 6503 • Printing and Copying                             | 5,600.00                  |
| 6504 · Supplies                                         | 18,500.00                 |
| 6505 · Telephone, Telecommunications                    | 9,276.00                  |
| 6509 · Marketing                                        | 6,000.00                  |
| 6512 · Liability Insurance                              | 14,400.00                 |
| 6700 · Tax Expense  6830 · Travel and Meetings          | 1,950.00                  |

### General

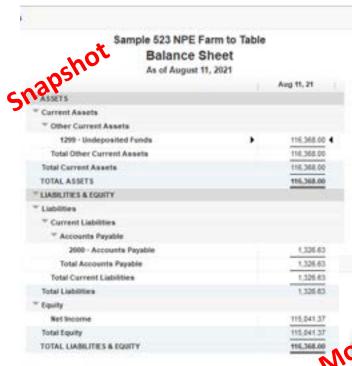

#### **Transaction**

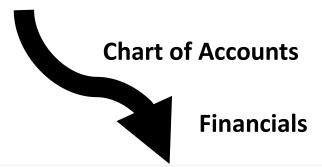

#### Sample 523 NPE Farm to Table Profit & Loss Budget Overview

October 2020 through September 2021 Oct '20 - Sep 21 4001 - Grant Funds 1,020,659.00 4002 - Program Fees 25,000.00 580,000,00 4003 - Lot Sales 4100 - Donations 50,000.00 4101 - Corporate Contributions 4102 - Individual Contributions 10,000.00 4100 - Donations - Other 0.00 60,000.00 Total 4100 - Donations Total Income 1.685.659.00 Expense 1,011,990.00 5000 - Salary & Wages 5010 - Employee Fringe 263,118.00 6210 - Contract Services 6211 - Audit & Accounting Fees 8.000.00 6212 - Architecht Fees 18,000.00 6214 - Legal Fees 10,000.00 Total 6210 - Contract Services 36,000,00 6281 - Office/Storage Space Renta 192,000.00 6282 - Parking 1,200.00 6283 - Property Insurance 13,200.00 6264 - Equip Rental & Maint. 8,675.00 6285 - Computer Supplies 9,000.00 6289 - Small Tools & Equipment >\$5K 19,000.00 6300 - Utilties 42,000.00 6400 - Permits 1,200.00 6501 - Books, Subscriptions, Reference 1,500.00 6502 - Postage, Mailing Service 1,550,00 6503 - Printing and Copying 5,600.00 6504 - Supplies 18,500.00 6505 - Telephone, Telecommunications 9,276.00 6509 - Marketing 8.000.00 6512 - Liability Insurance 14,400.00 6700 · Tax Expense 1,950.00 \* 6830 - Travel and Meetings

When you enter a *Transaction* it hits at least 2 of the accounts on your *Chart of Accounts*, from there those accounts end up on one or on both of the primary reports

The **Balance Sheet** displays a snapshot of your organization's ASSETS, LIABILITIES and the EQUITY

The **Profit & Loss** is the report of your income and expenses during a measured period of time (month, quarter, fiscal year...)

# 523 Books

| Notes |  |
|-------|--|
|       |  |
|       |  |
|       |  |
|       |  |
|       |  |
|       |  |
|       |  |
|       |  |
|       |  |
|       |  |
|       |  |
|       |  |
|       |  |
|       |  |
|       |  |

### Awesome Books Pre-Meet Questionnaire

What programs do we offer? What service or product do we provide or produce — what exactly do we do?

What does our chart of accounts currently look like? Issues? Does the chart use account names that are clear, concise, understandable to all readers?

How do we enter invoices from vendors? Is there an approval process? How are the expenses coded with regard to account, program, and funding source?

How is payroll processed? Is there a labor distribution? How is the labor distributed to each account, program, and funding source?

How do we request funding from our funding sources? How are the receivables and the subsequent receipts recorded?

What are our sources of revenue? How is funding requested from our sources? What types of reports are required by our funders?

What is our current budget?

How do we enter invoices from vendors? What is our approval process? How are expenses coded?

What is our current hardware and network set up? Does our system need upgrading?

### But First a Meeting!

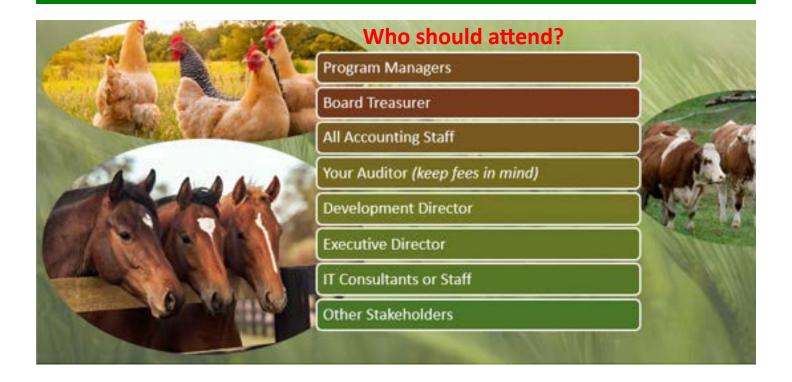

#### What kind of things should be discussed?

- What are your sources of revenue?
- What types of reports are required?
- What does your current chart of accounts look like?
- What is your current budget?
- How doyou enter invoices from vendors? Is there an approval process? How are expenses coded?
- How is funding requested from your sources?
- What is your current hardware and network set up? Willyour system need upgraded?

### Mapping Your Books - Mapping Tool

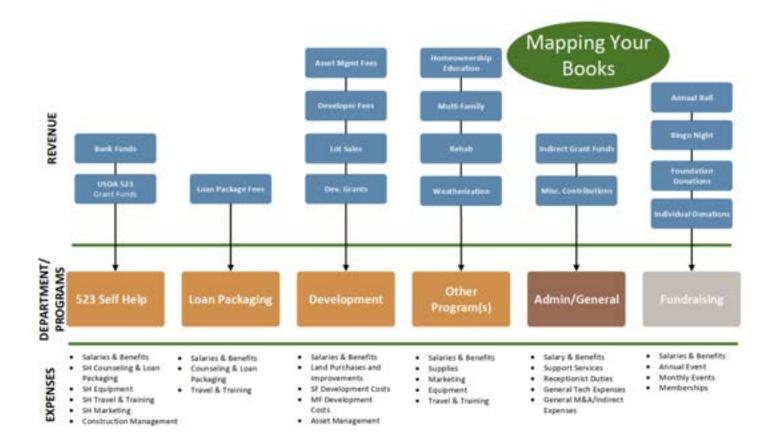

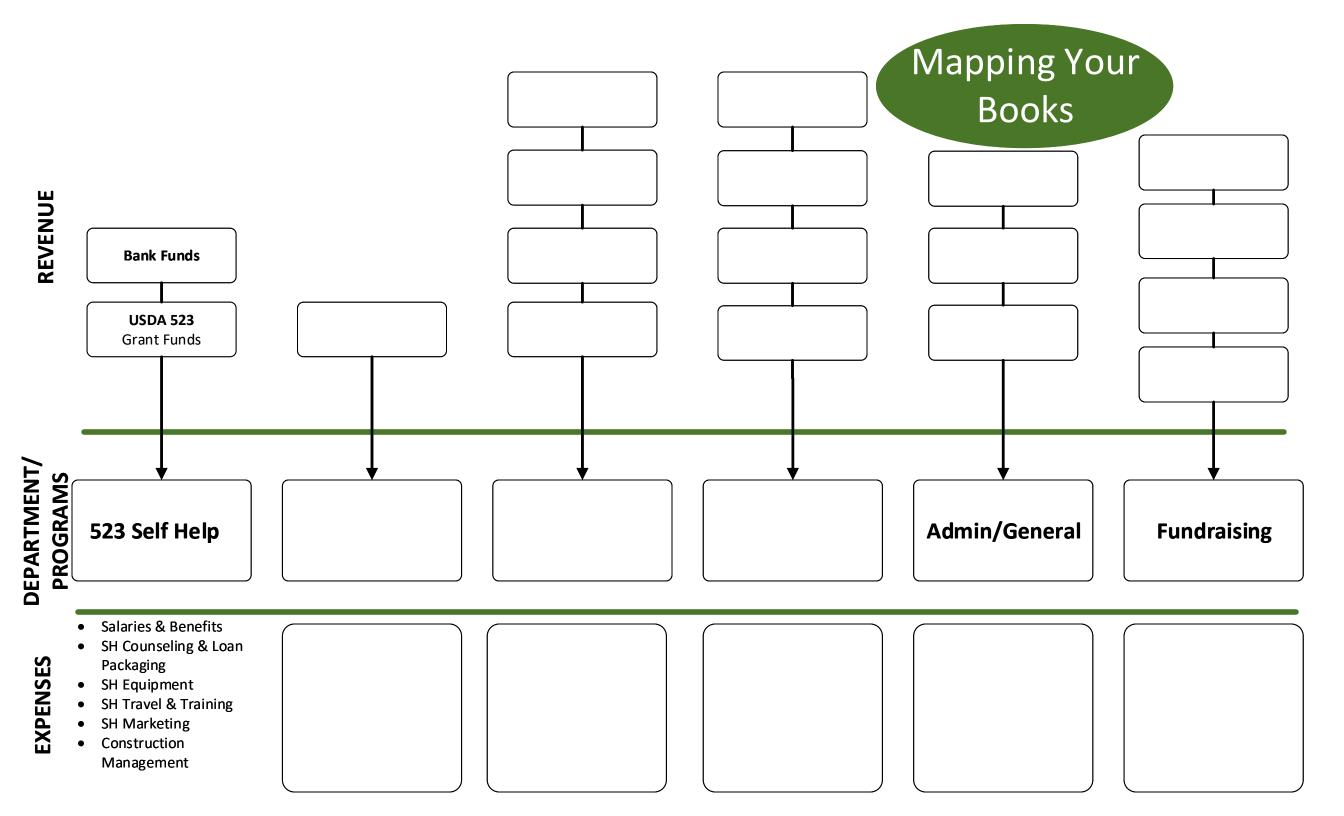

### Sample Non-Profit Chart of Accounts

11:31 AM 08/17/21

#### Sample 523 NPE Farm to Table Account Listing August 17, 2021

|       | Account                                                                                                    | Type                    | Note                                                                                                    |
|-------|----------------------------------------------------------------------------------------------------|-------------------------|----------------------------------------------------------------------------------------------------|
| 1000  | Checking                                                                                                    | Bank                    | Grassy Meadow's Bank                                                                                                    |
| 010   | Savings                                                                                                    | Bank                    | Grassy Meadows Bank                                                                                                    |
| 020   | Petry Cash                                                                                                    | Slank.                  |                                                                                                    |
| 200   | Accounts Receivable                                                                                                    | Accounts Receivable     |                                                                                                    |
| 210   | Allowance for Doubtful Accounts                                                                                                    | Accounts Receivable     |                                                                                                    |
| 299   | Undeposited Funds                                                                                                    | Other Current Asset     | Funds received, but not yet deposited to a bank account                                                                                       |
| 400   | Prepaid Expenses                                                                                                    | Other Current Asset     |                                                                                                    |
|       | Capitalized Equipment <\$5K                                                                                                    | Fixed Asset             | exceeds 1 year use                                                                                                    |
|       | Capitalized Equipment <ssk:1501 -="" accumulated="" contra<="" depreciation="" td=""><td>Fixed Asset</td><td>10000000</td></ssk:1501> | Fixed Asset             | 10000000                                                                                                    |
|       | Buildings and Real Estate                                                                                                    | Fixed Asset             |                                                                                                    |
|       | Other Assets                                                                                                    | Other Asset             | Assets used for program-related purposes other than current or fixed assets.                                                                  |
| 000   | Accounts Payable                                                                                                    | Accounts Payable        | 1356 165                                                                                                    |
|       | Corporate Credit Card                                                                                                    | Credit Card             |                                                                                                    |
|       | Payrol Liabilities                                                                                                    | Other Current Liability | Unpaid payroll liabilities. Amounts withheld or account, but not yet paid                                                                     |
|       | Notes Payable                                                                                                    | Long Term Liability     |                                                                                                    |
|       | Opening Balance Equity                                                                                                    | Equity                  | Opening balances during setup post to this account. The balance of this account should be zero after completing your setup                    |
|       | Unrestricted Net Assets                                                                                                    | Equity                  | Undistributed earnings of the corporation                                                                                                    |
|       | Income                                                                                                    | Income                  | - An and Analysis                                                                                                    |
|       | Grant Funds                                                                                                    | Income                  |                                                                                                    |
| 38    | Program Fees                                                                                                    | Income                  |                                                                                                    |
|       | Lot Sales                                                                                                    | Income                  |                                                                                                    |
|       | Corporate Contributions                                                                                                    | Income                  | Contributions from corporations, sponsorations                                                                                                |
|       | Individual Contributions                                                                                                    |                         | Contributions from individuals                                                                                                    |
|       |                                                                                                    | Income                  |                                                                                                    |
|       | Fundraising Event Doublons                                                                                                    | Income                  | Contributions (including the amount of dues greater than the value of benefits received), giffs, donations, grants, bequests, legacies, pledg |
|       | Indirect Offset 10% de minimis                                                                                                    | Income                  | 20200                                                                                                    |
|       | Satery & Wages                                                                                                    | Expense                 | Payrol expenses                                                                                                    |
|       | Payroll Toxes                                                                                                    | Expense                 |                                                                                                    |
|       | Health Insurance                                                                                                    | Expense                 |                                                                                                    |
|       | Office/Storage Space Rental                                                                                                    | Expense                 | Office and parking space, storage, basic utilities                                                                                            |
|       | Parking                                                                                                    | Expense                 |                                                                                                    |
| 583   | Property Insurance                                                                                                    | Expense                 | Insurance on property (not investment) owned by the organization                                                                              |
| 354   | Liability Insurance                                                                                                    | Expense                 | Non-employee or property insurance - liability, malpractice, directors                                                                        |
| 300   | Utilies                                                                                                    | Expense                 |                                                                                                    |
|       | Small Tools & Equipment >SSK                                                                                                    | Expense                 |                                                                                                    |
|       | Equip Rental & Maint.                                                                                                    | Expense                 | Rental and maintenance of office, program, and other equipment                                                                                |
| 500   | Supplies                                                                                                    | Expense                 | Supplies, materials                                                                                                    |
| 501   | Computer Supplies                                                                                                    | Expense                 |                                                                                                    |
| 600   | Postage, Mailing Service                                                                                                    | Expense                 | Postage, parcel delivery, local courier, trucking, freight, outside mailing services                                                          |
| 601   | Printing and Copyling                                                                                                    | Expense                 | Printing, capying, duplicating, recording                                                                                                    |
| 602   | Books, Subscriptions, Reference                                                                                                    | Expense                 | Books, subscriptions, reference materials, periodicals for use                                                                                |
| 600   | Membership Fees                                                                                                    | Expense                 |                                                                                                    |
| 700   | Telephone, Telecommunications                                                                                                    | Expense                 | Telephone equipment and service, telegraph, internet access, fax, conference calls                                                            |
| 800   | Marketing                                                                                                    | Expense                 |                                                                                                    |
| 830   | Travel and Meetings                                                                                                    | Expense                 | Expenses related to travel, meetings, conferences                                                                                             |
| 830   | Travel and Meetings: 6831 - Conference, Convention, Meeting                                                                           | Expense                 | Conducting, or sending staff to, program-related meetings, conferences, conventions                                                           |
| 800 · | Travel and Meetings:6832 - Travel                                                                                                    | Expense                 | Hotels, sinfores, local transportation, car rentals, taxis, per diense, meals                                                                 |
| 830   | Trievel and Meetings: 6833 - Gasoline                                                                                                 | Expense                 |                                                                                                    |
| 110   | Contract Services                                                                                                    | Expense                 | Pees for outside services                                                                                                    |
| 910   | Contract Services:6911 - Audit & Accounting Fees                                                                                      | Expense                 | Outside (non-employee) accounting, audit, bookkeeping, tax prep. payroll service, and related consulting                                      |
| 110   | Contract Services: 6912 - Architecht Fees                                                                                             | Expense                 |                                                                                                    |
|       | Contract Services: 6914 : Legal Fees                                                                                                  | Expense                 | Outside (hon-employee) legal services                                                                                                    |
|       | Contract Services 6915 - Outside Contract Services                                                                                    | Expense                 | Outside contractors (non-employee) for projects, consulting, short-term assignments for internal organization activities                      |
|       | Depreciation Expense                                                                                                    | Expense                 |                                                                                                    |
|       | Indirect 10% De Minimis                                                                                                    | Esperae                 |                                                                                                    |
|       | Internal Income                                                                                                    | Other Income            |                                                                                                    |
|       | Asi My Accountant                                                                                                    | Other Expense           | Transactions to be discussed with accountant, consultant, or tax preparer                                                                     |

### Programs & Funders

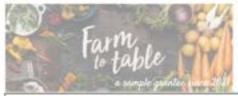

#### Let's Make an Awesome Set of Books! meeting August 11, 2021

|                                         | FARM to TABLE PROGRAMS |                |                              |                  |                         |                          |  |  |  |
|-----------------------------------------|------------------------|----------------|------------------------------|------------------|-------------------------|--------------------------|--|--|--|
| MGMT & GENERAL<br>(ADMIN)               | FUNDRAISING            | 523 SH Housing | ReHab                        | Land Development | Multi-Family<br>Housing | Single Family<br>Housing |  |  |  |
|                                         |                        |                | ist all <b>Funding Sourc</b> |                  |                         |                          |  |  |  |
| V-1-1-1-1-1-1-1-1-1-1-1-1-1-1-1-1-1-1-1 | 4-0-0-0-0              | Not            | e (R) for Restricted G       |                  |                         |                          |  |  |  |
| Unfunded,<br>unrestricted               | DONORs                 | USDA RD (R)    | USDA RD (R)                  | SHOP (R)         | HUD (R)                 | HUD (R)                  |  |  |  |
|                                         | Annual Golf Tourn      | SHOP (R)       | State (R)                    |                  |                         |                          |  |  |  |
|                                         | Bingo Night            | FHLB (R)       | County (R)                   |                  |                         |                          |  |  |  |
| 2                                       |                        |                |                              |                  |                         |                          |  |  |  |
|                                         |                        |                |                              |                  | 2                       |                          |  |  |  |
|                                         |                        |                |                              |                  |                         |                          |  |  |  |
|                                         |                        |                |                              |                  |                         |                          |  |  |  |
|                                         |                        | -              |                              |                  | 1                       |                          |  |  |  |

### Let's make an awesome set of books!

Use template below as your base

|               |   | Your Or | ganization's      | Programs |   |
|---------------|---|---------|-------------------|----------|---|
| Ex: Self Help |   |         |                   |          |   |
|               |   |         |                   |          |   |
|               | • | Lis     | st All Funding Sc | ources   | • |
|               |   |         | R = Restricte     | d        |   |
|               |   |         |                   |          |   |
|               |   |         |                   |          |   |
|               |   |         |                   |          |   |
|               |   |         |                   |          |   |
|               |   |         |                   |          |   |

### Setting up 523 Preferences

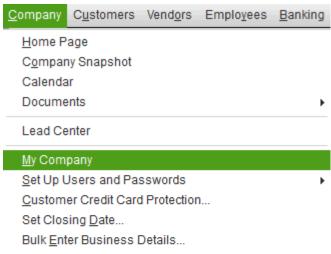

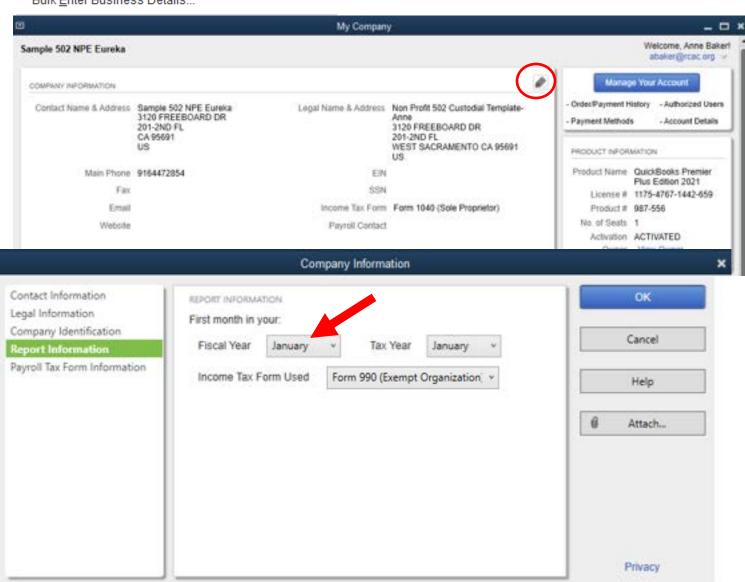

### Setting up 523 Preferences

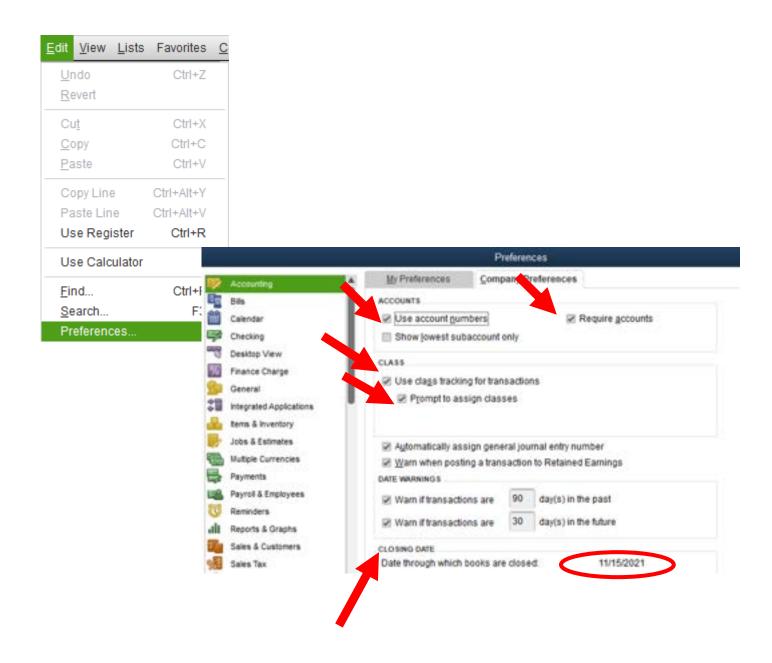

### Setting up 523 Preferences

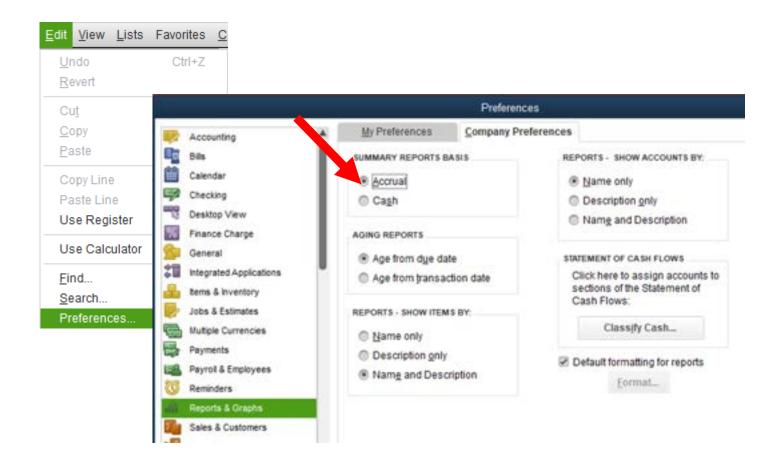

### Set Up QB BEFORE Entering Transactions

- Develop your Chart of Accounts
- List of your organization's CLASSES/Programs (What service or product does your organization provide or produce — what does it do?)
- List of your organization's CUSTOMERS:JOBS/Funding Sources:ongoing grants
- Record information on employees in the Employee Center
- Record information on vendors in the Vendor Center
- Set up an Items list that will be used to record receivables for grant revenue, donations, and other fees
- Enter the organization's annual budget to track fiscal year activities and enter the current program budget for USDA RD's 523 Self-Help Housing program (and any other grant funders/restricted funds that you want to track)

#### 1000 Assets (The stuff you own)

1000 – Checking 1011 – Savings 1100 – Invoices Receivable 1200 – Inventory 1300 - Land

### **2000**Liabilities (The money you owe)

2000 – Accounts Payable 2001 – Credit Card Balance 2002 – Property Mortgage 2201 – Vehicle Loan

### **3000**Equity (Your overall worth)

3000 – General Fund 3100 – Grant Funds 3200 – Building Fund

#### 4000

Income (Money you receive)

4000 – Contribution Income 4203 – Grant Income 4005 – Unrestricted Grant Income 4100 – Fee Income

#### **Common Nonprofit Asset Accounts**

Cash (checking, savings, and petty cash balances)

Accounts receivable (invoices that you haven't been paid for yet)

Fixed Assets (land, vehicles, property, equipment, etc.)

Other (investments, depreciation, long-term assets, etc.)

#### **Common Non-profit Liability Accounts**

Accounts Payable (money you owe vendors or suppliers)

Short-term Debt (credit balances, short-term loan, taxes)

Accrued Liabilities (payroll taxes, wages payable, etc.)

#### **Common Non-profit Equity Accounts**

Retained earnings (net income for your organization)

Other equity (owner's equity, stockholders' equity, etc.)

Unrestricted, temporarily restricted, and permanently restricted net assets (nonprofit-specific)

Fund balances (nonprofit-specific)

#### **Common Non-profit Income Accounts**

Donations (gifts, special offerings)

Unrestricted Grants (money you've received with limited or no restrictions)

Restricted Grants (money you've received for a specific purpose)

Revenue (received from selling an item or performing a service)

#### 5000+ Expenses (Money you spend)

5000 – Salary & Benefits

5002 – Rent or Mortgage

5100 – Office Supplies

5300 – Fees and Permits 5400 – Marketing

#### **Common Nonprofit Expense Accounts**

Everyday expense (office supplies, printing cost, salary, etc.)

Bills (rent, utilities, purchase orders, etc.)

Program expenses (fundraiser supplies, program vendors, etc.)

Other expenses (meals/entertainment, fees, health bills, etc.)

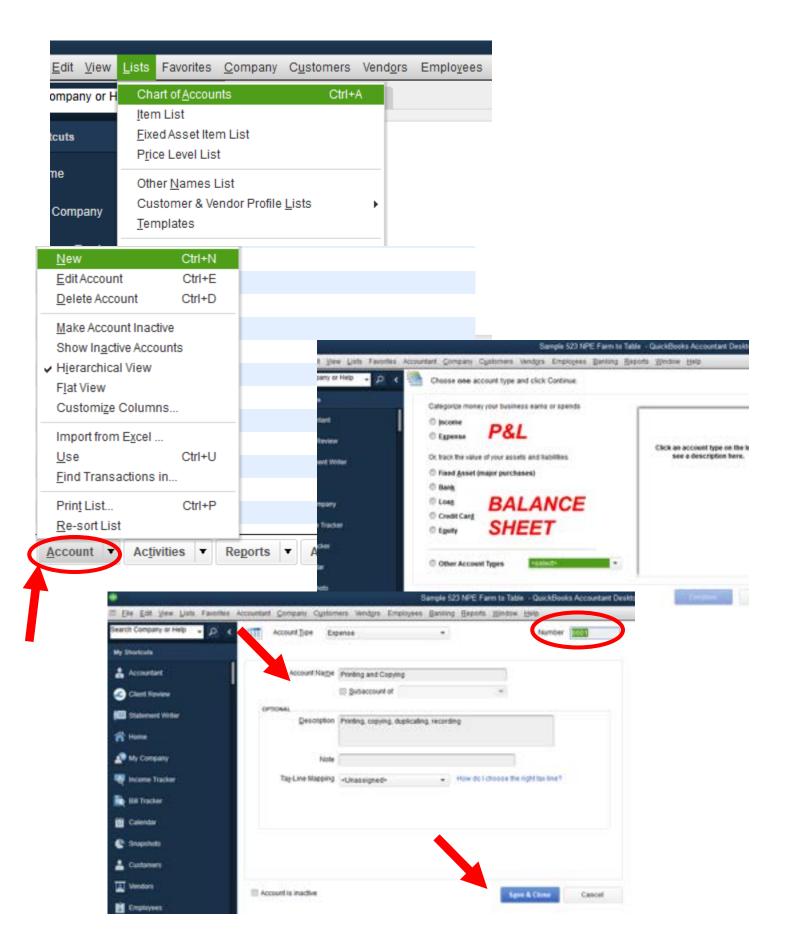

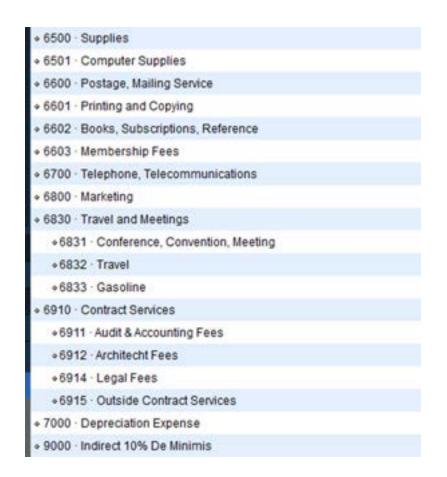

To Subaccount or not to Subaccount?

Critical that you <u>enter data ONLY in the subaccounts</u>; data entered into the primary account reports as "OTHER", essentially making it a *miscellaneous account* on your reports, which is neither clear, nor concise (the opposite of our reporting goal!)

### QuickBooks Language Interpretation

# translation [trans lā'ən]

- What we know in "real world" use or terminology
- What we know in accounting, and
- How to tell QB to do that thing we want

| REAL NON-PROFIT WORLD | QUICKBOOKS WORLD |
|-----------------------|------------------|
| PROGRAM               | CLASS            |

Record a **class** for every single transaction to **track your program costs** accurately

### **Entering Classes**

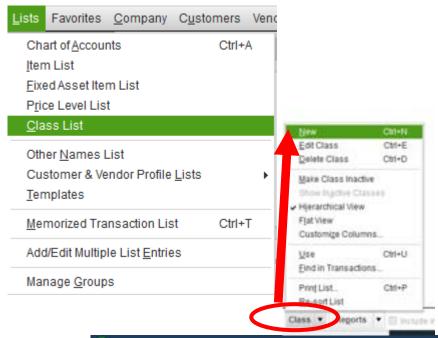

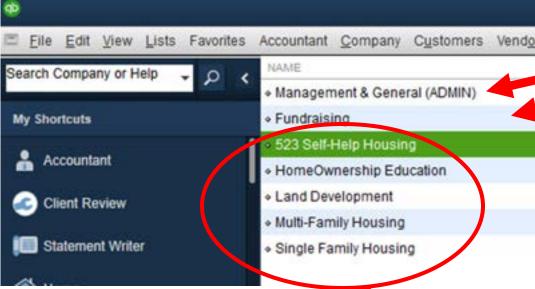

#### 3 report items for IRS form 990

- Management & General
- Fundraising
- Programs

### QuickBooks Language Interpretation

# translation [trans lā'ən]

- What we know in "real world" use or terminology
- What we know in accounting, and
- How to tell QB to do that thing we want

| REAL NON-PROFIT WORLD  | QUICKBOOKS WORLD |
|------------------------|------------------|
| GRANT OR FUND SOURCE:  | CUSTOMER:        |
| THAT SAME FUNDER ABOVE | JOB              |

Record a **customer/job** assignment for every **grant funded (or restricted) cost** assignment to **accurately track your grant costs** 

### Funder Management – Adding Customer

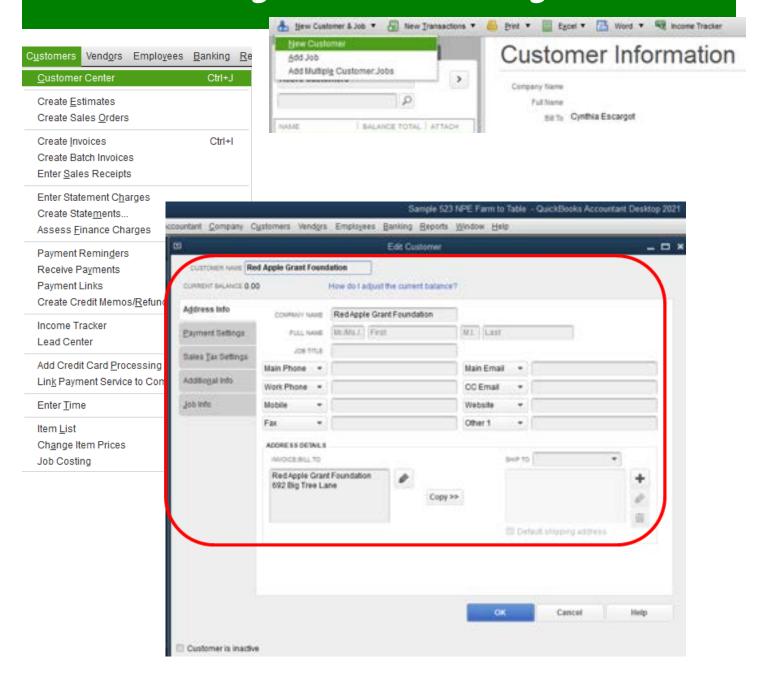

Enter your Grant Funds AND each of your Donors as a Customer and QuickBooks will function as a complete financial database

### Funder Management — Adding Jobs

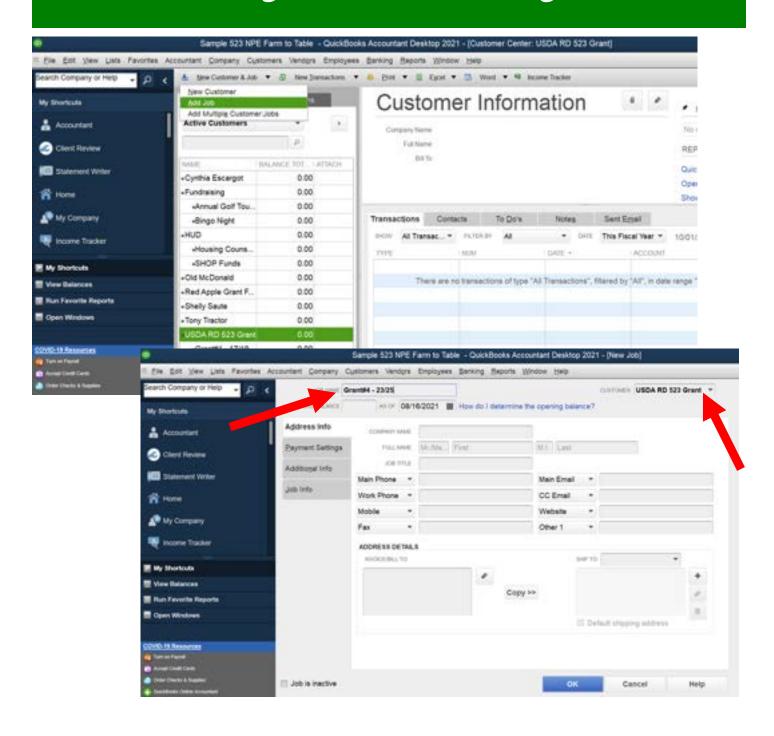

### Funder Management — Adding Jobs

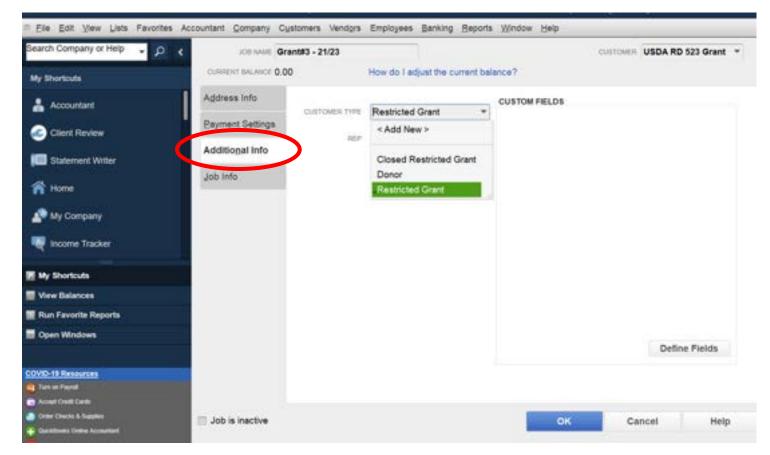

Under the *Additional Info* tab in Customer:Job select CUSTOMER TYPE and create another LIST with these 3 items:

- Restricted Grant
- Closed Restricted Grant
- Donor

This list will ensure category specific information for your reports

### **Employees**

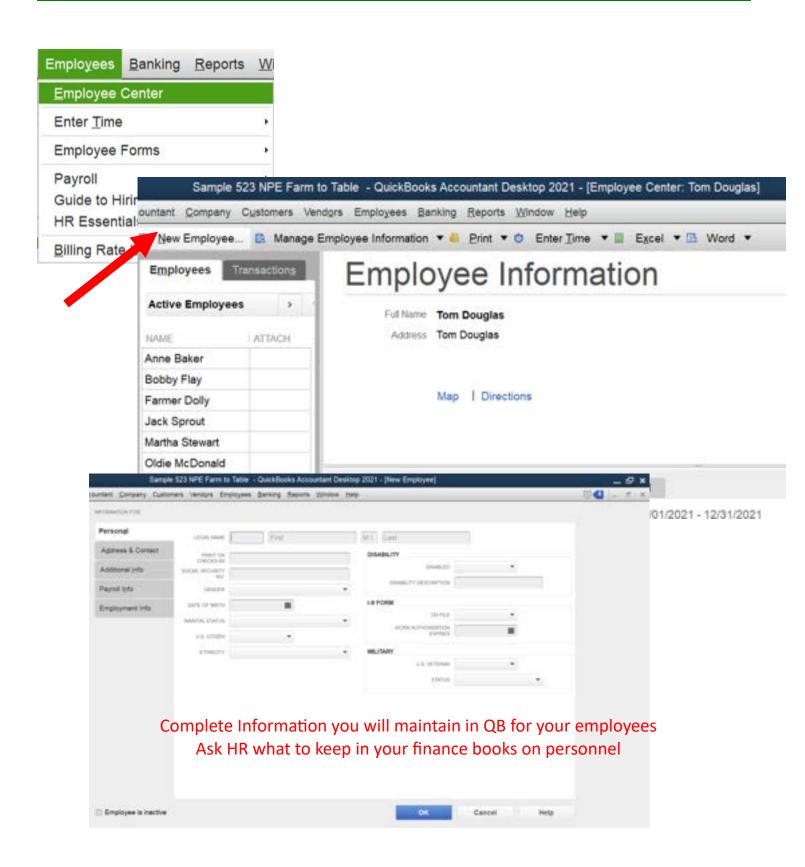

### Vendors

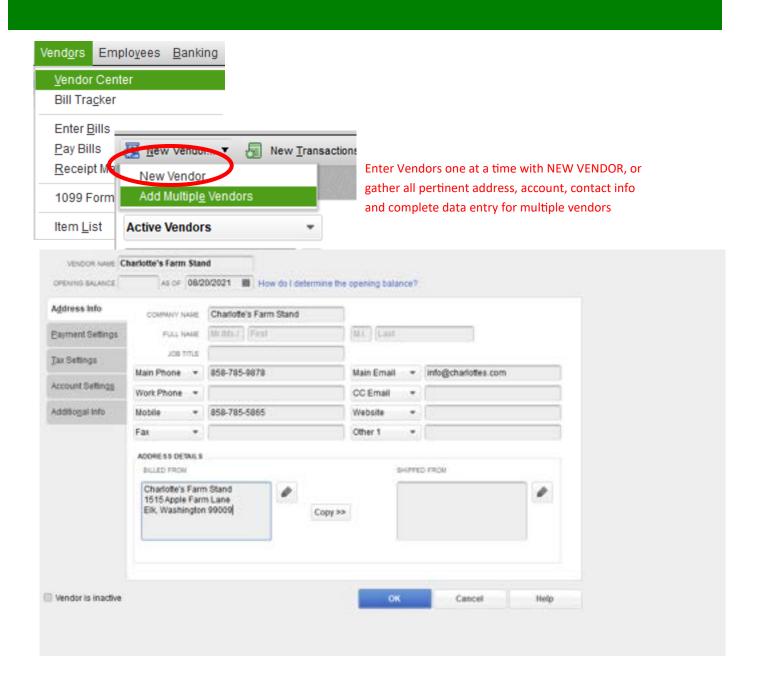

### QuickBooks Language Interpretation

# translation [trans lā'ən]

- What we know in "real world" use or terminology
- What we know in accounting, and
- How to tell QB to do that thing we want

| REAL NON-PROFIT WORLD | QUICKBOOKS WORLD |
|-----------------------|------------------|
| RECEIVABLE            | ITEM             |

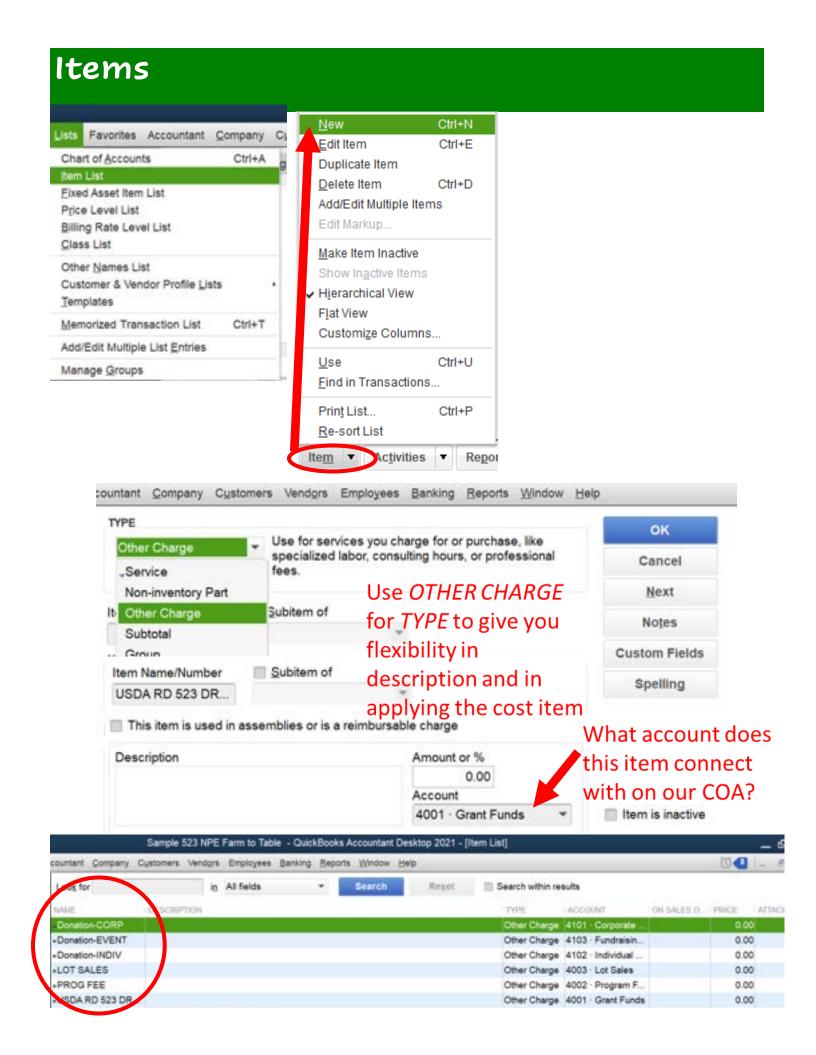

### Set Up Budgets

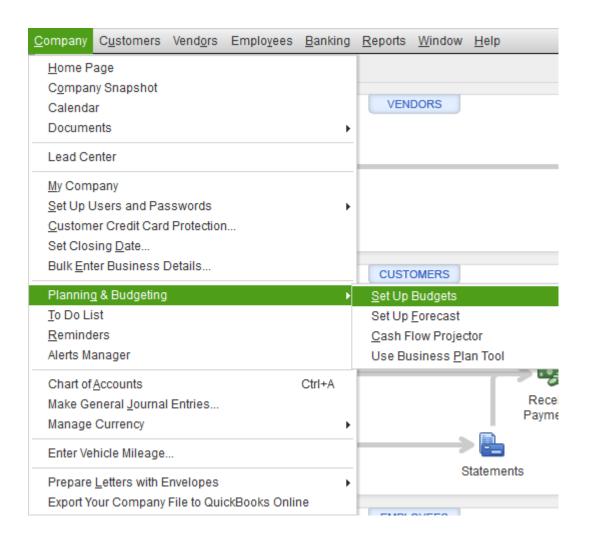

### Set Up Budgets

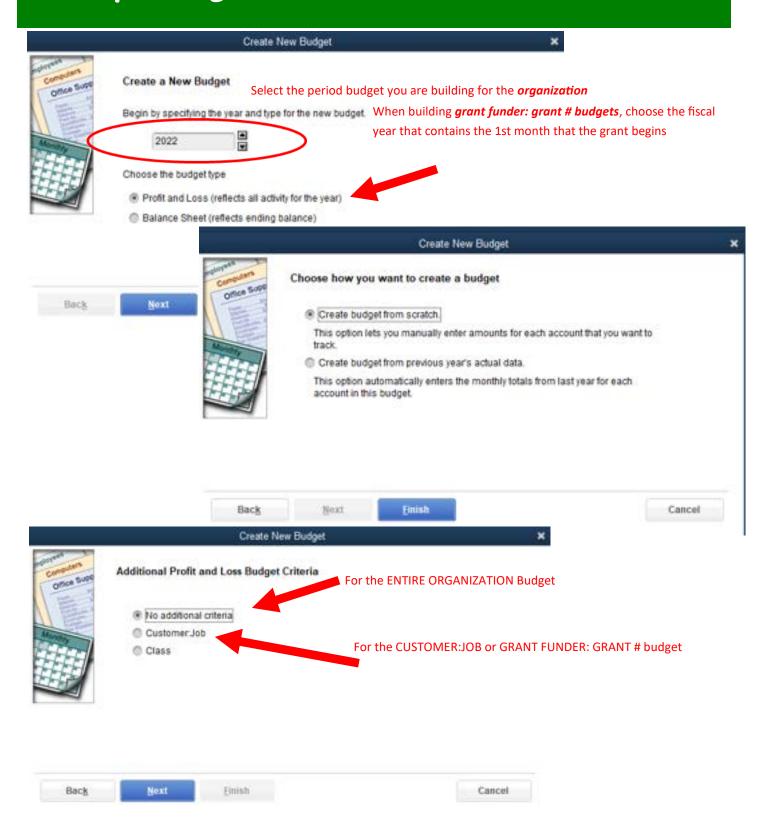

### Set Up Budgets—Organization

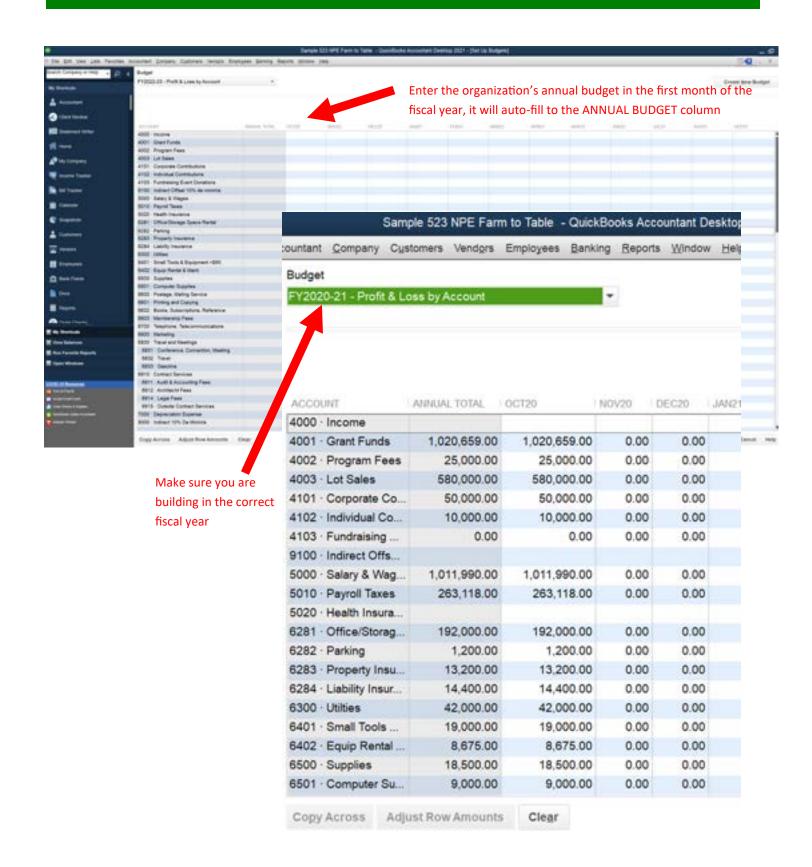

### Run the Budget Overview—Organization

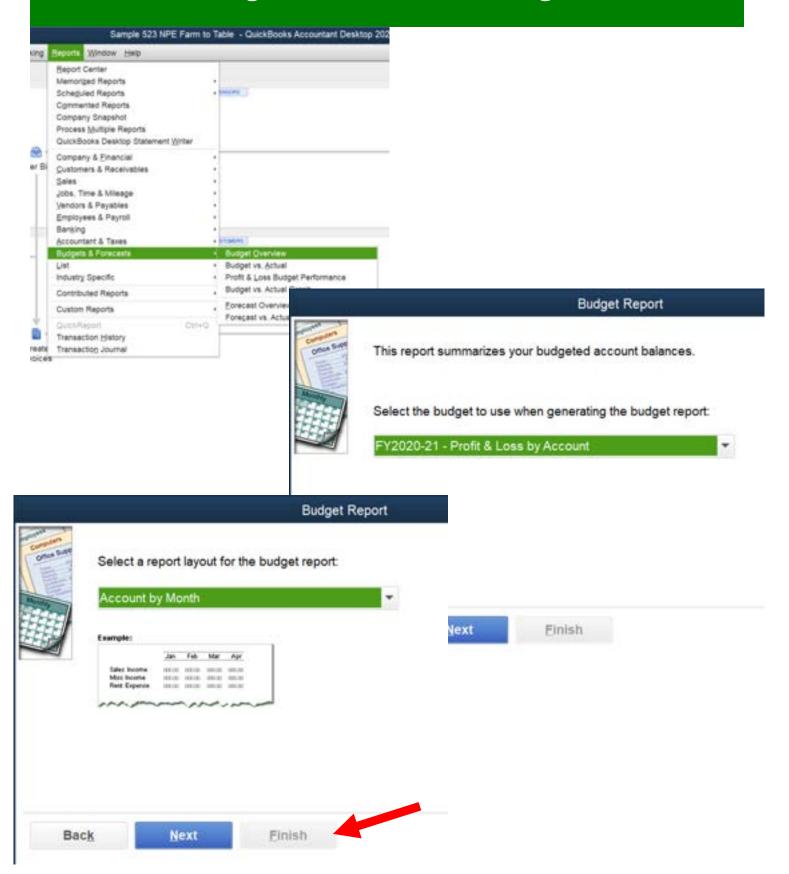

### Run the Budget Overview—Organization

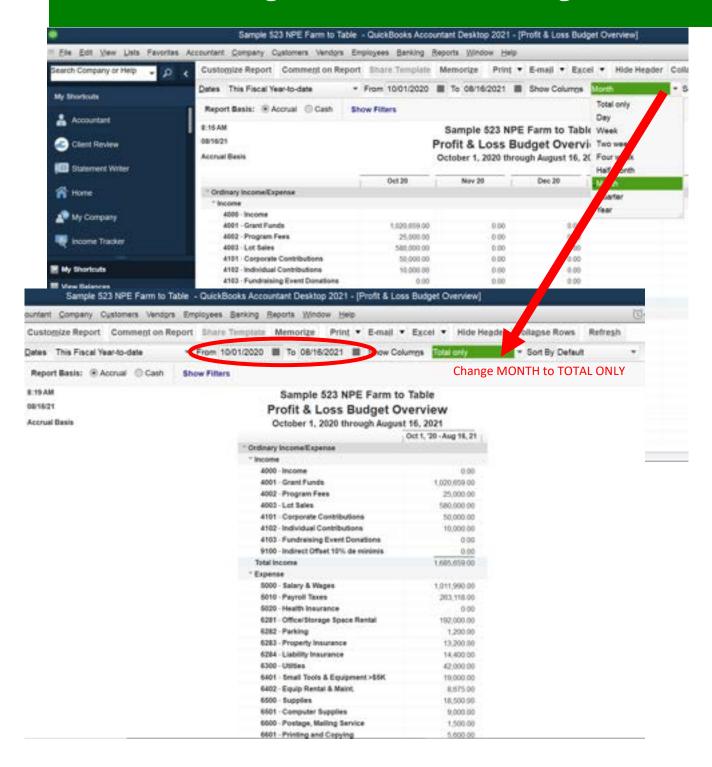

### Set Up Budgets—523 Grant

| A | A                               | 8            | C                | D                | E           | F )          | G H            | 21          | J                                                                                                    | К.                                                                                                    |   |
|---|---------------------------------|--------------|------------------|------------------|-------------|--------------|----------------|-------------|----------------------------------------------------------------------------------------------------|----------------------------------------------------------------------------------------------------|---|
|   |                                 |              |                  | 523 SA           | MPIF        | BUDGET       |                |             |                                                                                                    |                                                                                                    |   |
|   |                                 |              |                  | 323 JA           | IVIII EE I  | DODGE        |                |             |                                                                                                    |                                                                                                    |   |
|   |                                 |              |                  |                  |             |              |                |             |                                                                                                    |                                                                                                    |   |
| 1 |                                 | Annual       |                  | YR 1 Grant       |             |              | YR 2 Grant     |             |                                                                                                    | TOTAL DOOR                                                                                                    |   |
|   |                                 | Gross Wage   | N ere            | Labor            | YR 1 Fringe | YR1 TOTAL    | Labor          | YR 2 Fringe | YR2 TOTAL                                                                                                    | TOTAL PROG<br>COSTS                                                                                                    |   |
|   | Project Manager                 | \$50,000.00  |                  | \$37,500,00      | \$9,750.00  | \$47,250.00  | \$38,625,00    | \$10,042.50 | and the second second                                                                                                    |                                                                                                    |   |
| , | Construction Project Manager    | \$73,000.00  |                  | \$58,400.00      | \$15,184.00 | \$73,584.00  | \$60,152.00    | \$15,639.52 | At the plant, I want to the part of the last                                                                                                    | the same of the last of the last of the la |   |
|   | Loan Packager/Housing Counselor | \$45,000.00  |                  | \$36,000.00      | \$9,360.00  | \$45,360.00  | \$37,080.00    | \$9,640.80  |                                                                                                    |                                                                                                    |   |
|   | Senior Accountant               | \$62,000.00  |                  | \$46,500.00      | \$12,090.00 | \$58,590.00  | \$47,895.00    |             |                                                                                                    |                                                                                                    |   |
|   | Admin Assistant                 | \$53,040.00  | The State of the | \$21,216.00      | \$5,516.16  | \$26,732.16  | \$21,852.48    | \$5,681.64  |                                                                                                    |                                                                                                    |   |
| 0 | Home Solutions Director         | \$80,000.00  |                  | \$8,000.00       | \$2,080.00  | \$10,080.00  | \$8,240.00     | \$2,142.40  |                                                                                                    |                                                                                                    |   |
| 1 |                                 | X2.31.       |                  | 2007110.00       |             |              |                |             |                                                                                                    |                                                                                                    |   |
| 2 |                                 |              |                  |                  |             |              |                |             | Total Wage                                                                                                    | \$421,460.48                                                                                                    |   |
| 3 |                                 |              |                  |                  |             |              |                |             | Total Fringe                                                                                                    | \$109,579.72                                                                                                    |   |
| 4 |                                 | \$363,040.00 |                  | \$207,616.00     | \$53,980.16 | \$261,596.16 | \$213,844.48   | \$55,599.56 | \$269,444.04                                                                                                    | \$531,040.20                                                                                                    |   |
| 5 |                                 |              |                  | 3000             | 10 10       | 17           |                | Track and   |                                                                                                    | 2000                                                                                                    |   |
| 6 | SF424A - 2 YR GRANT TOTAL BUDGE | Γ.           |                  |                  |             |              |                |             |                                                                                                    |                                                                                                    |   |
| 7 | Personnel                       | \$421,460.48 |                  |                  |             |              |                |             |                                                                                                    | TOTAL PROG                                                                                                    |   |
| 8 | Fringe                          | \$109,579.72 |                  |                  |             |              |                | YR1         | YR2                                                                                                    | COSTS                                                                                                    |   |
| 9 | Travel                          | \$2,530.00   | -                |                  |             |              | Travel         | \$1,265.00  | \$1,265.00                                                                                                    | \$2,530.00                                                                                                    |   |
| 0 | Equipment                       | \$10,500.00  | no copie         | alized equipment |             |              | Equipment      | \$5,250.00  | \$5,250.00                                                                                                    | \$10,500.00                                                                                                    |   |
| 1 | Supplies                        | \$7,754.34   |                  |                  |             |              | Supplies       | \$3,877.17  | \$3,877.17                                                                                                    | \$7,754.34                                                                                                    |   |
| 2 | Contractual                     | \$8,000.00   |                  |                  |             | Contractua   | d (Architecht) | \$8,000.00  | And the second second s | The second second second                                                                                                    |   |
| 3 | Other                           | \$61,630.00  |                  |                  |             |              | Rent/Utilities | \$7,800.00  | Della control                                                                                                    | - F. C. C. C. C. C. C. C. C. C. C. C. C. C.                                                                                                    |   |
| 4 | 5 330 5                         |              |                  |                  |             |              | Marketing      | \$2,200.00  |                                                                                                    |                                                                                                    |   |
| 5 | Total Direct Costs              |              |                  |                  |             |              | Insurance      | \$13,440.00 | The state of the state of                                                                                                    |                                                                                                    |   |
| 6 | less capitalized equipment      | \$0.00       |                  | YR1              |             |              | Audit          | \$3,000.00  |                                                                                                    | 3 3 3 3 3 3 3 3 4 1 3 4 7 E                                                                                                    |   |
| 7 | Modified Total Direct Costs     | \$621,454.54 |                  | \$341,876.06     |             | Cor          | mmunications   | \$3,250.00  |                                                                                                    | C. C. C. C. C. C. C. C. C. C. C. C. C. C                                                                                                    |   |
| 8 |                                 | 20200000     | QTR              |                  |             |              | Printing       | \$1,125.00  |                                                                                                    |                                                                                                    |   |
| 9 | 10% de minimis Indirect         | \$62,145.45  | -                | YR 2             |             |              |                | \$49,207.17 | \$41,207.17                                                                                                    | \$90,414.34                                                                                                    |   |
| 0 | Total Program Costs             | 5683,600.00  | 100              | \$341,723.94     |             |              |                |             |                                                                                                    |                                                                                                    |   |
| 1 |                                 |              |                  |                  | Hee         | your 523 BU  | DCET from      | vour appli  | cation to a                                                                                                    | ator ling itor                                                                                                    | ~ |

into QuickBooks budgets, leave any account blank that is not in your budget (do not enter zeros)

### Set Up Budgets-523 Grant

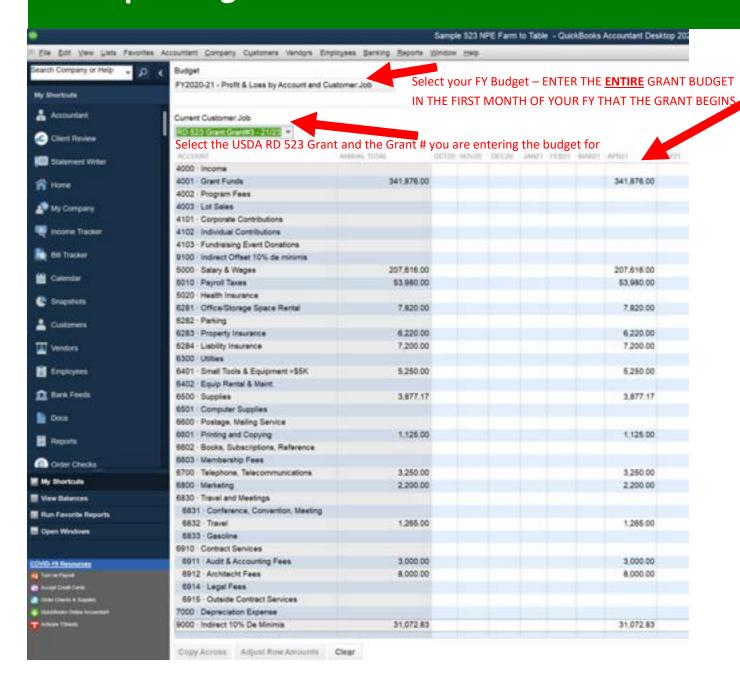

#### Run the Budget Overview-523 Grant Sample 523 NPE Farm to Table - QuickBooks Accountant Desktop 202 sing Reports Window Help Report Center Memoriped Reports · Decem Scheguled Reports Commented Reports Company Snapshot Process Multiple Reports QuickBooks Desktop Statement Writer Company & Financial er Bi Qustomers & Receivables Sales Jobs, Time & Mileage Vendors & Payables Employees & Payroll Banking Accountant & Taxes Budget vs. Actual Profit & Loss Budget **Budget Report** Budget vs. Actual Gra Contributed Reports **Ecrecast Overview Custom Reports** Forecast vs. Actual This report summarizes your budgeted account balances. Transaction History Transaction Journal Select the budget to use when generating the budget report: Budg FY2020-21 - Profit & Loss by Account and Customer. Job Office Supp Select a report layout for the budget rep Account by Customer.Job Example: Cust 1 Cust 2 Cust 3 Sales Income Misc Income 00000 000.00 0000.001 Rent Expense 2000.000 mm 1000.00 Back Next Finish

Next

Back

Einish

#### Run the Budget Overview-523 Grant

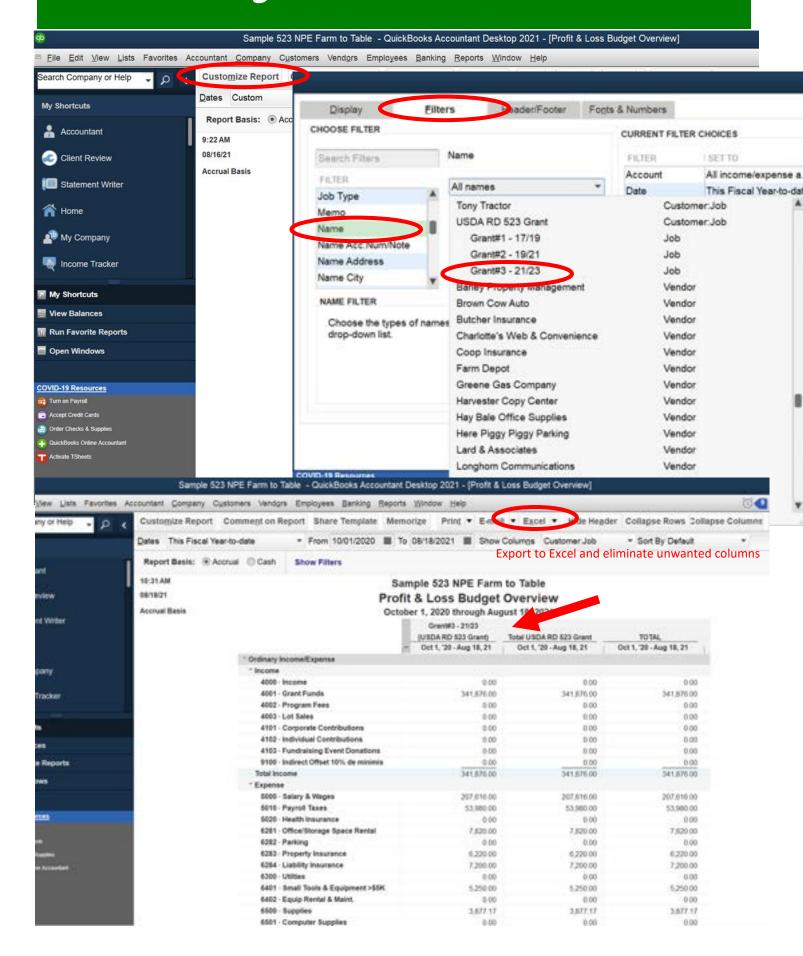

# Study the QB Map, Then Enter Transactions

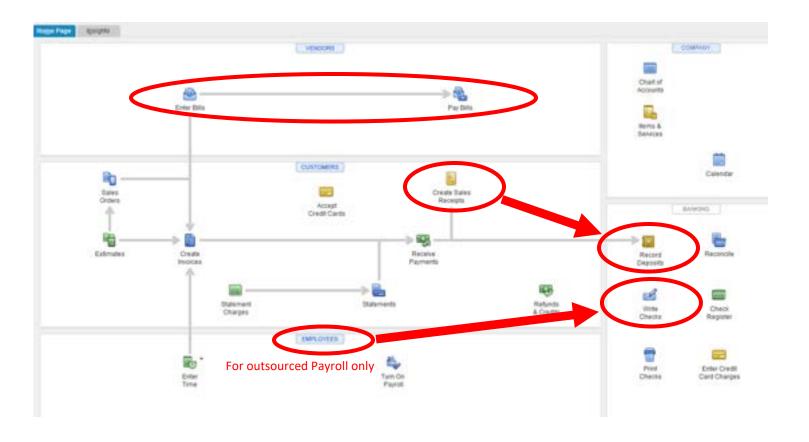

## **Paying Vendors**

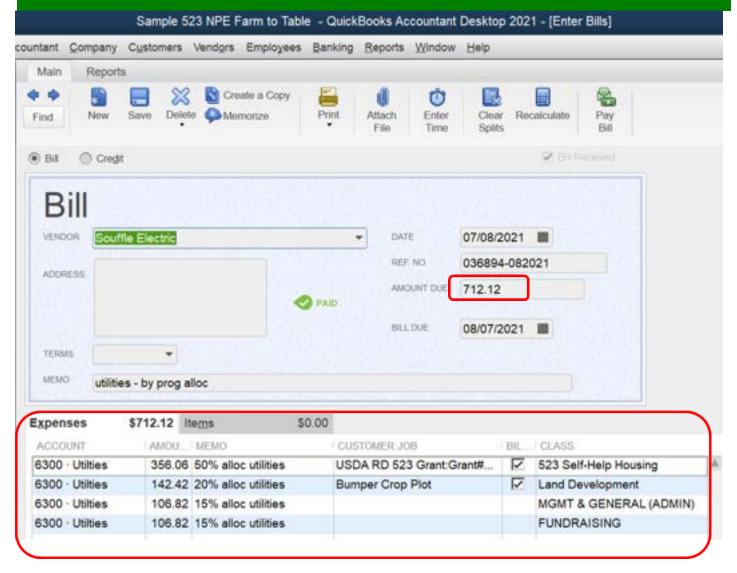

Allocate and record CLASS or PROGRAM for every entry; record CUSTOMER:JOB for every restricted FUND SOURCE:GRANT# that you are charging to

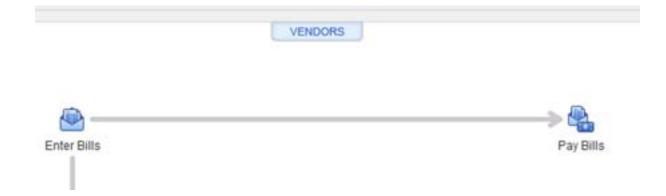

### **Paying Vendors**

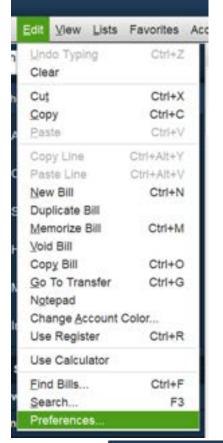

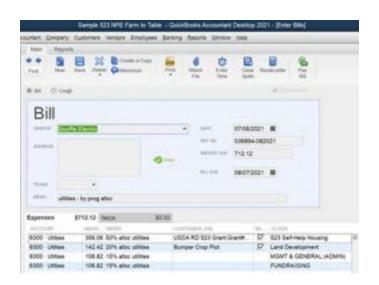

Set this preference to duplicate or recall the last transaction (record your allocations in the memo field)

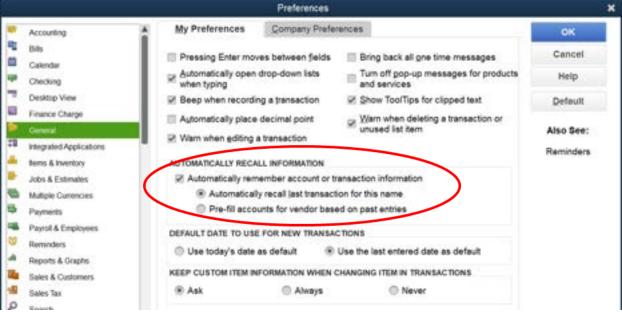

#### Paying Employees

This method is for OUTSOURCED PAYROLL for which you receive a report of employee gross and withholdings; record the details in QB by creating a "CHECK"

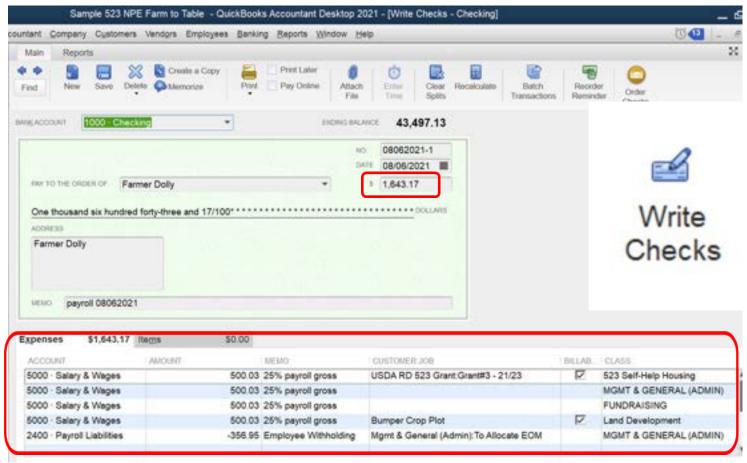

Record the *Gross Pay* and allocate that to the CLASS or PROGRAM for every payroll entry; record CUSTOMER:JOB for every restricted FUND SOURCE:GRANT# that the payroll is charged to; and create a CUSTOMER:JOB temporary placeholder account called ADMIN:To Allocate @ EOM and assign all *Employee Withholding* to that CUSTOMER:JOB.

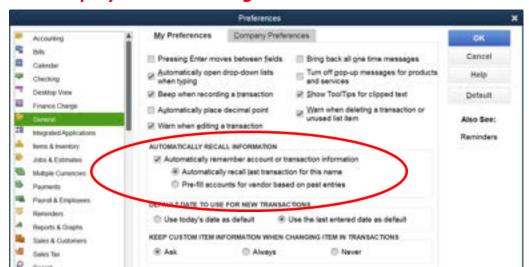

Set the Automatic Recall preference for payroll too; note allocations in the memo area for future checks

## Paying Employees

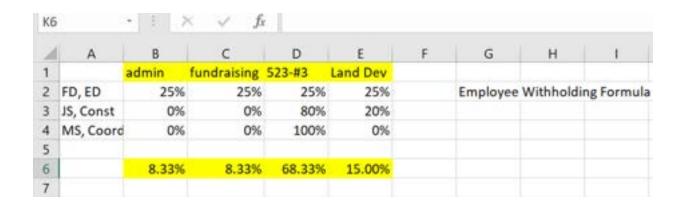

While wrapping up your monthly books, review the reserved placeholder account ADMIN:To Allocate @ EOM; prepare a single check for "all employee allocation" to assign the appropriate % to the entire liability amount for employee withholding by CLASS and CUSTOMER:JOB

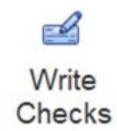

#### Cost Reimbursement Draws

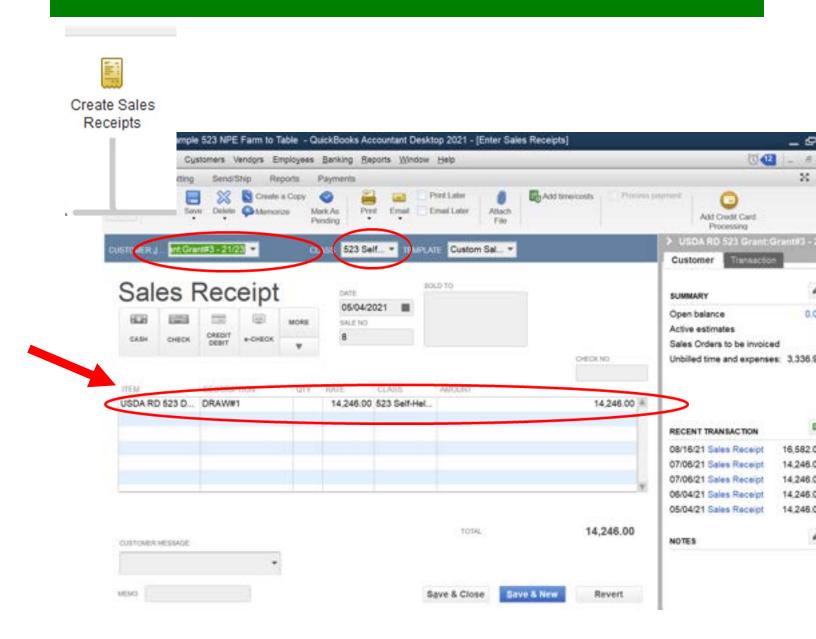

In the Sales Receipt, record the CLASS and the CUSTOMER:JOB assignment for the revenue you are "billing"; choose the ITEM you created to point the receivable revenue to in your Chart of Accounts

#### Cost Reimbursement Draws

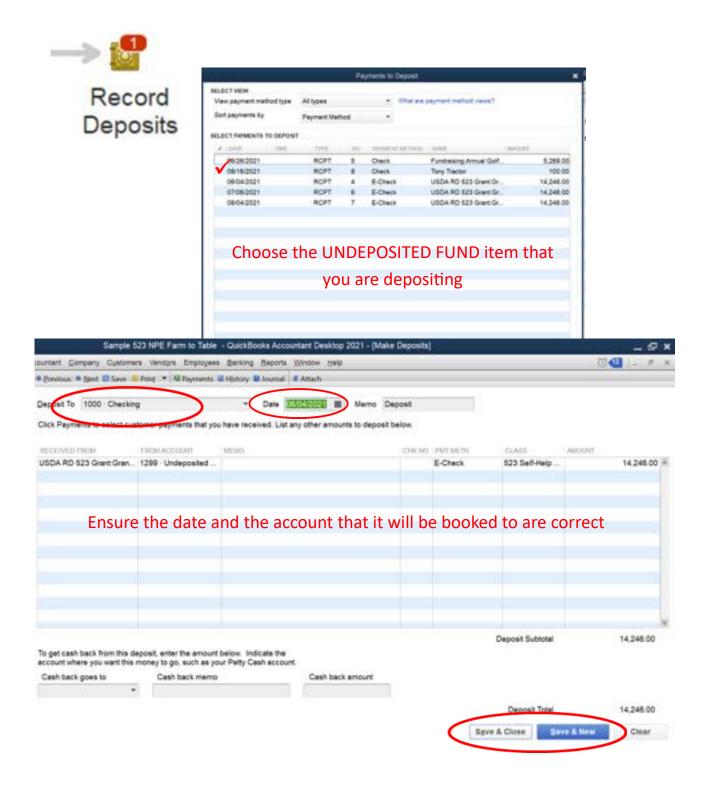

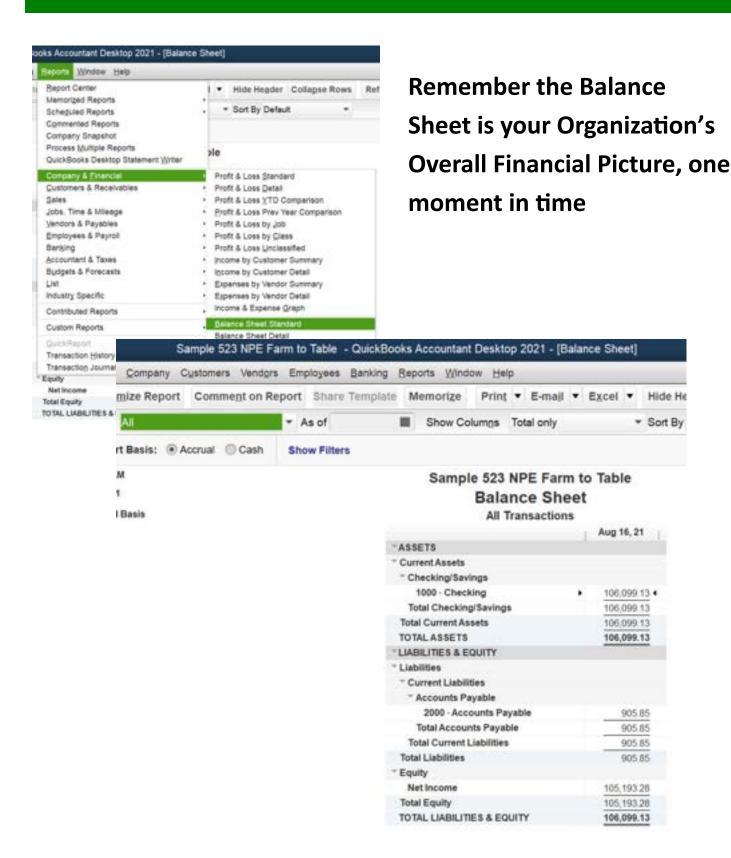

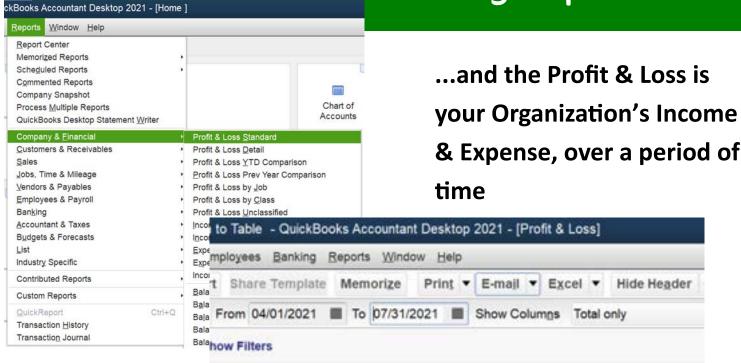

#### Sample 523 NPE Farm to Table Profit & Loss

April through July 2021

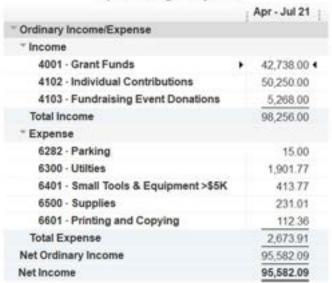

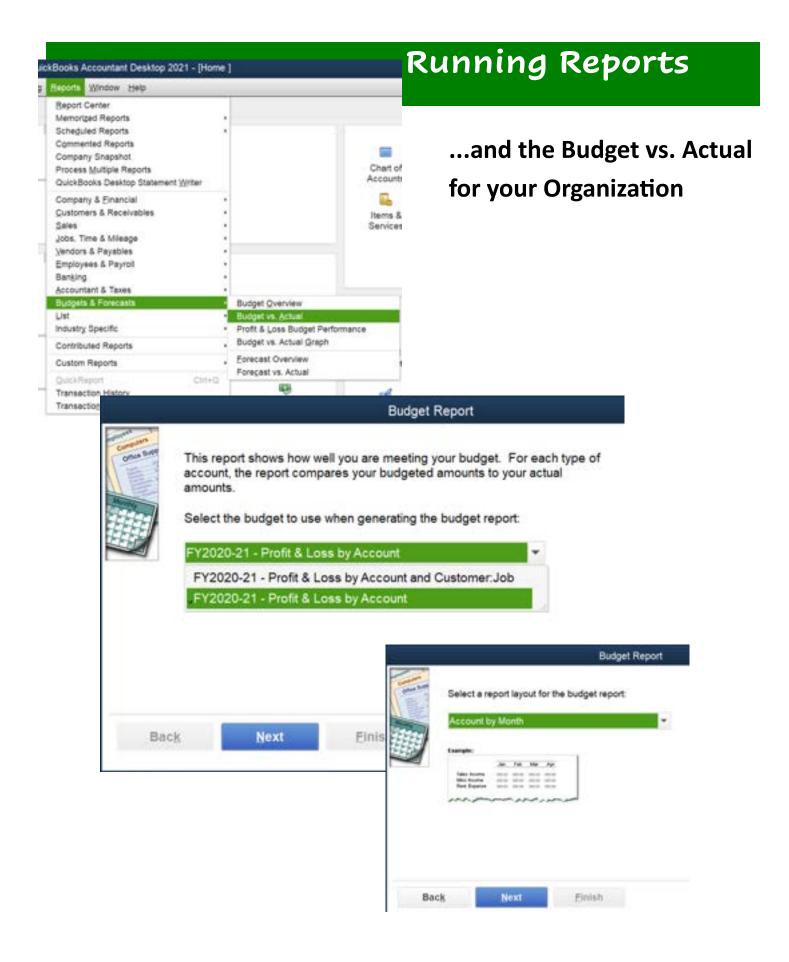

# ...and the Budget vs. Actual for your Organization

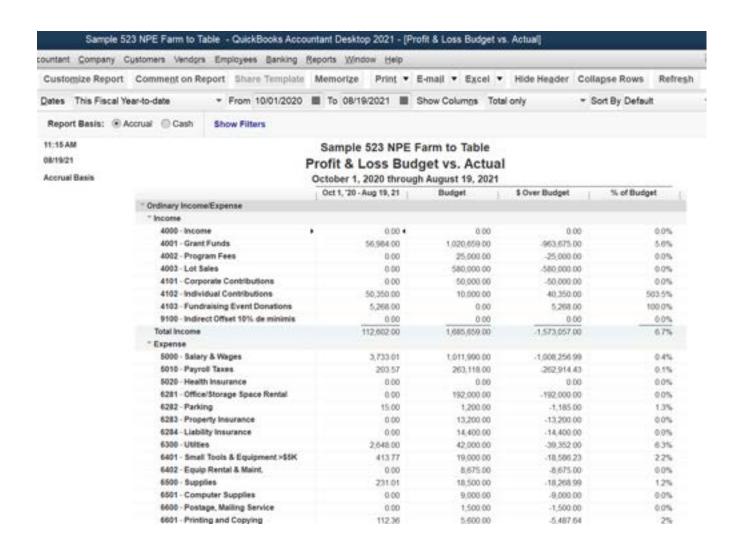

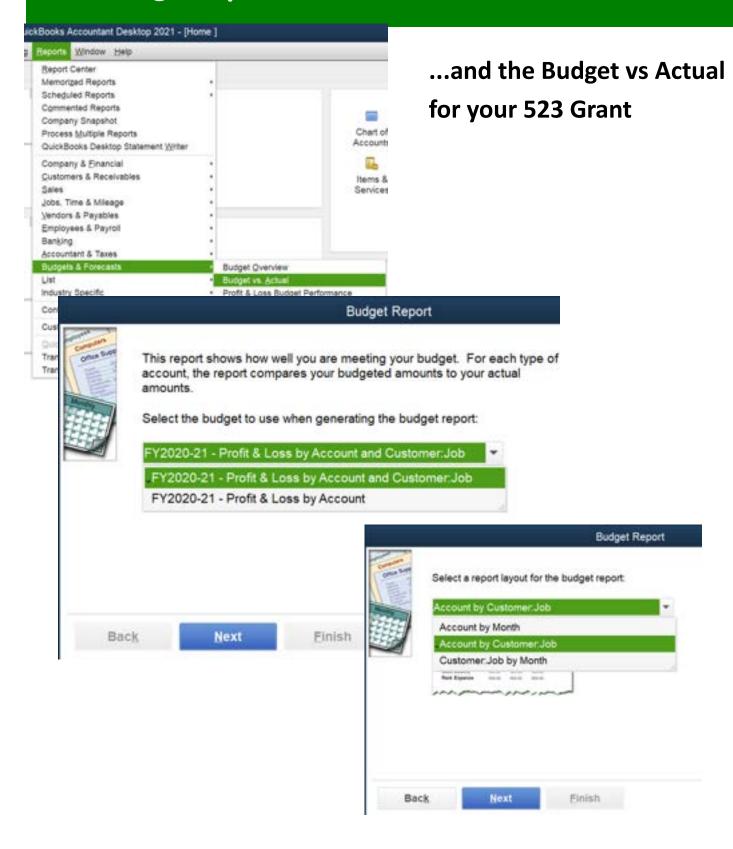

#### ...almost there... Budget vs Actual 523 Grant

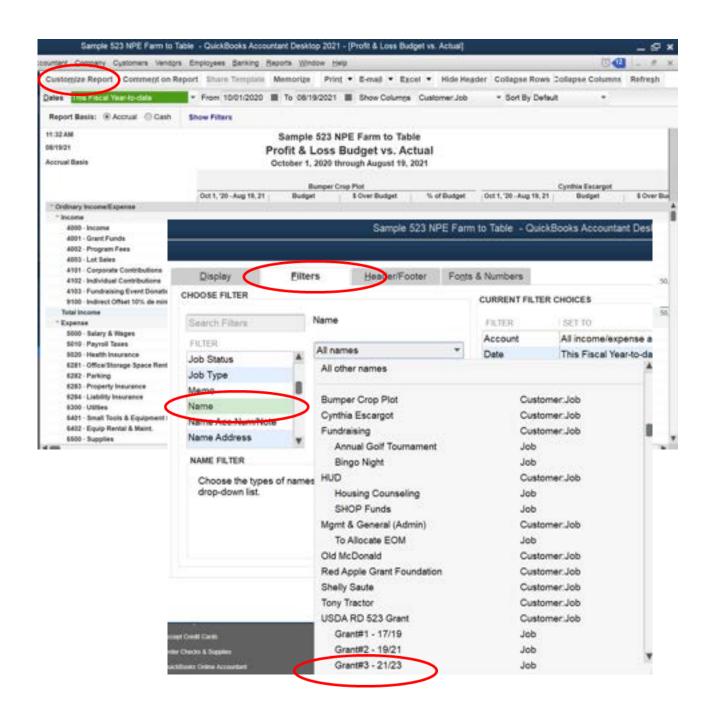

### Running Reports THE BVA

#### ...customize the date to the full range of grant

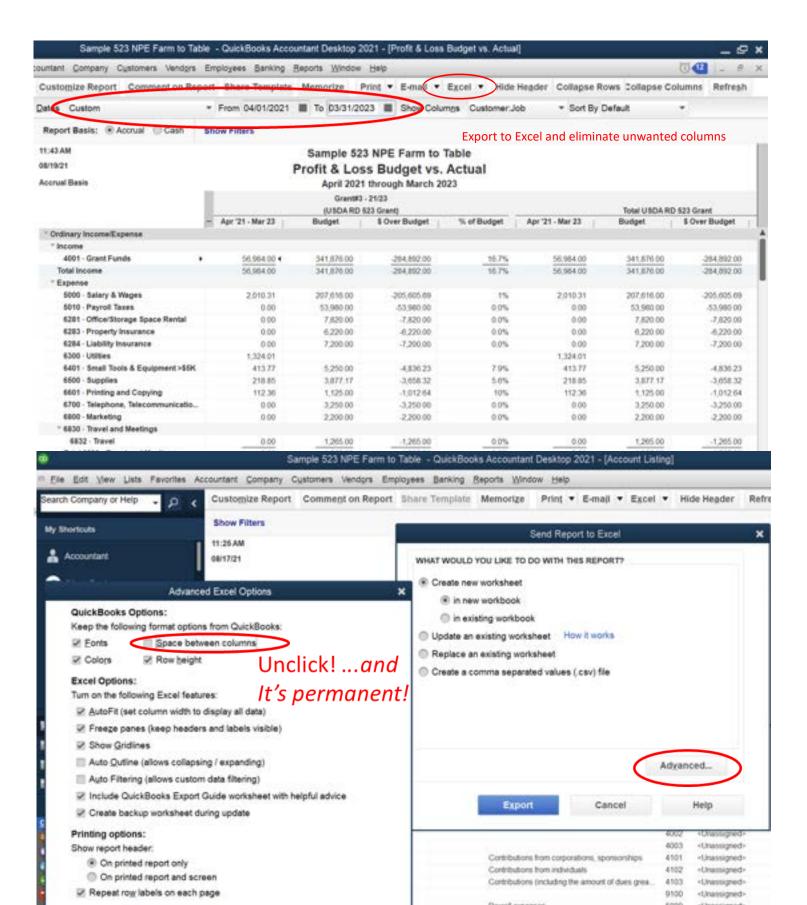

# 502 Books

| Notes |  |
|-------|--|
|       |  |
|       |  |
|       |  |
|       |  |
|       |  |
|       |  |
|       |  |
|       |  |
|       |  |
|       |  |
|       |  |
|       |  |
|       |  |
|       |  |

#### Gathering Documents & Meeting with Team

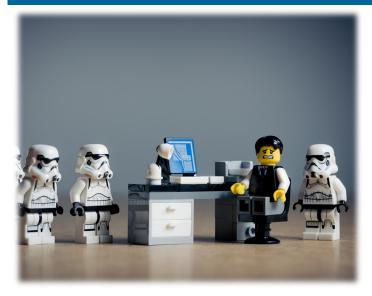

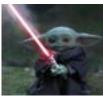

**Master Jedi Tip:** 

Order the 502 Family Checks in different starting check numbers to make sure each family's information is distinct and easy to research and find.

#### **Reminder:**

#### Don't forget to order checks!

#### What should you gather?

- Family Construction Budgets
- Family Closing Documents
- Vendor List with contact info and Tax ID numbers

#### **Team Questionnaire and Discussion Topics:**

- Will you be using POs?
- Will you be using a specific naming
- What do you want your Memo lines to include?
- What are you going to use for Reference Numbers?
- Are there additional vendors that might need to be used that aren't listed on the Family Construction Budgets?

Can you think of other discussion topics that would be helpful?

#### Setting 502 Preferences

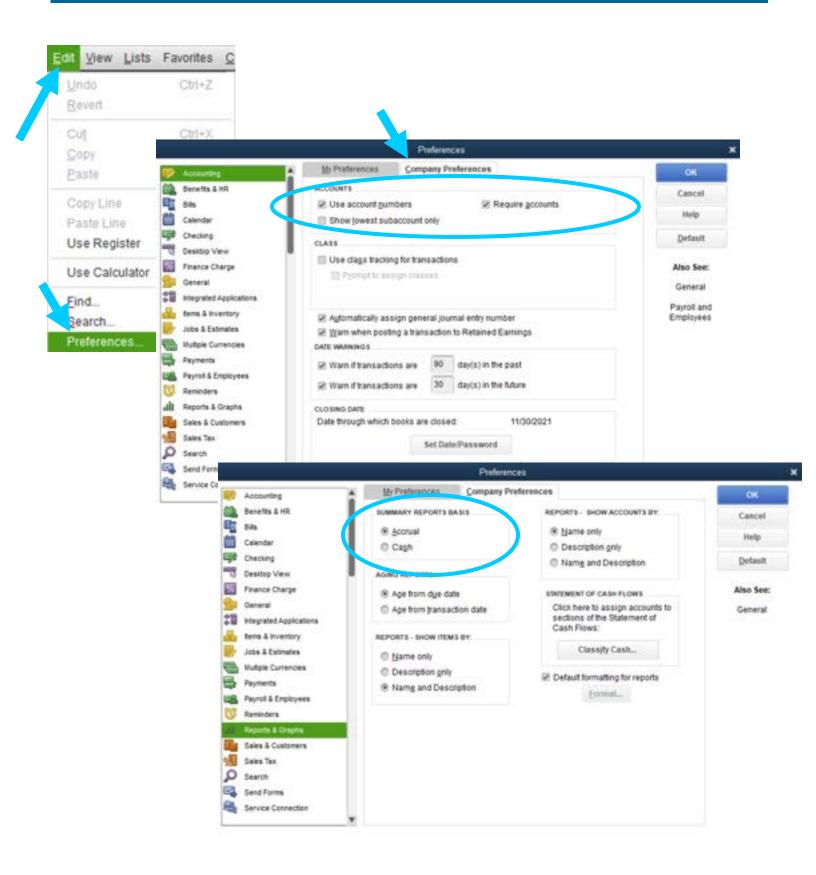

#### Setting 502 Preferences

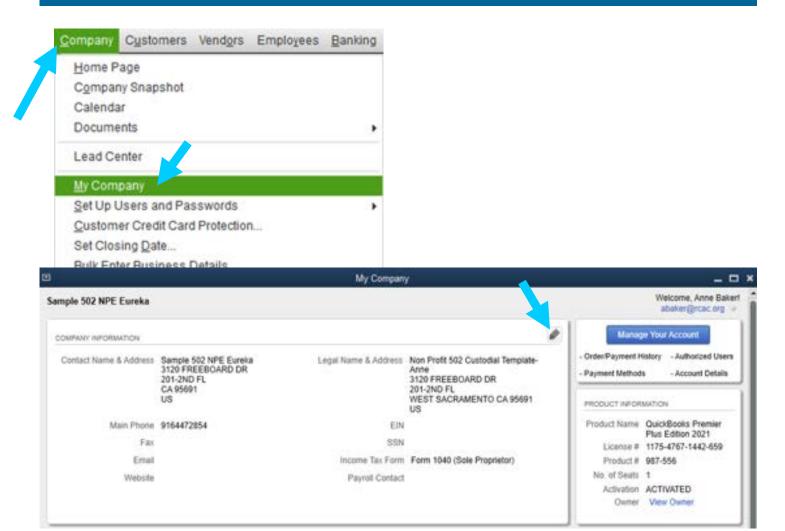

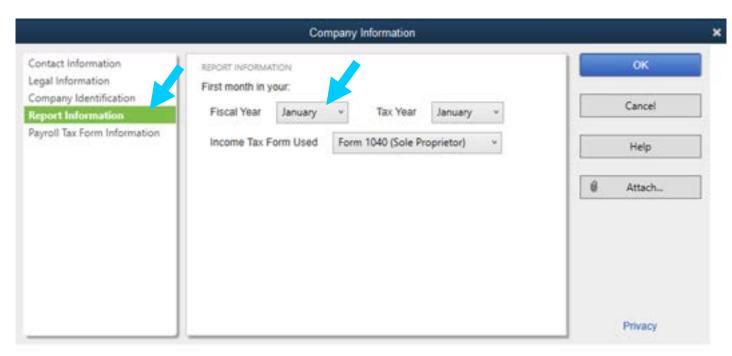

#### Setting up the 502 Chart of Accounts

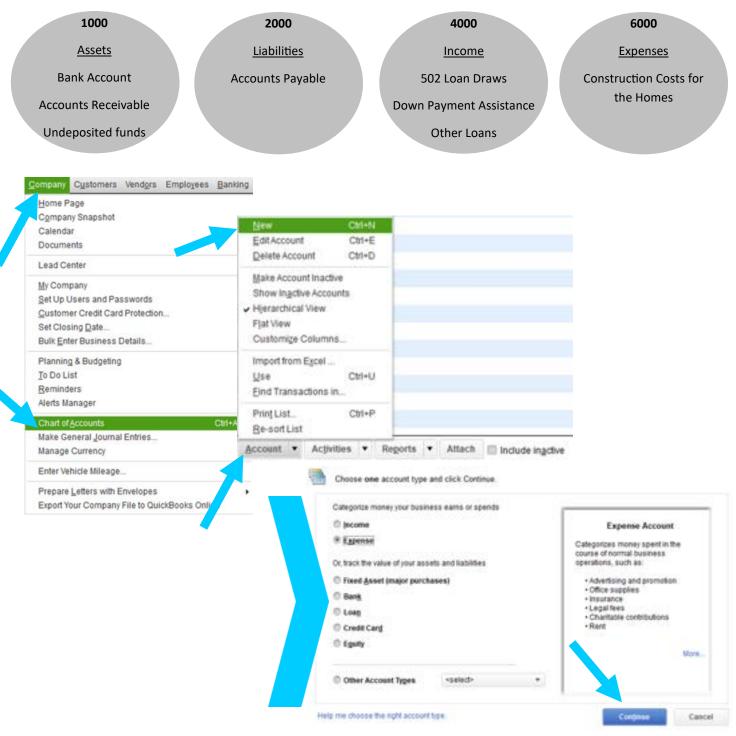

**Choose the appropriate Category for your line item** 

# Setting up the 502 Chart of Accounts

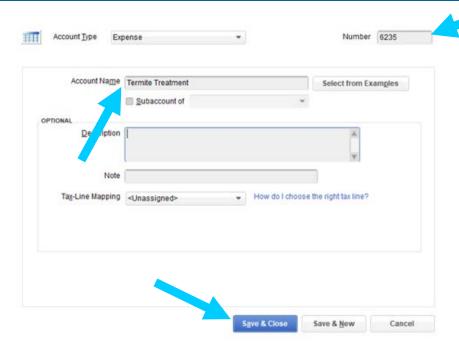

Don't forget to enter a line item for everything on your family budget (Expenses), as well as your Income(s), Liabilities and Assets.

#### Chart of Accounts Sample

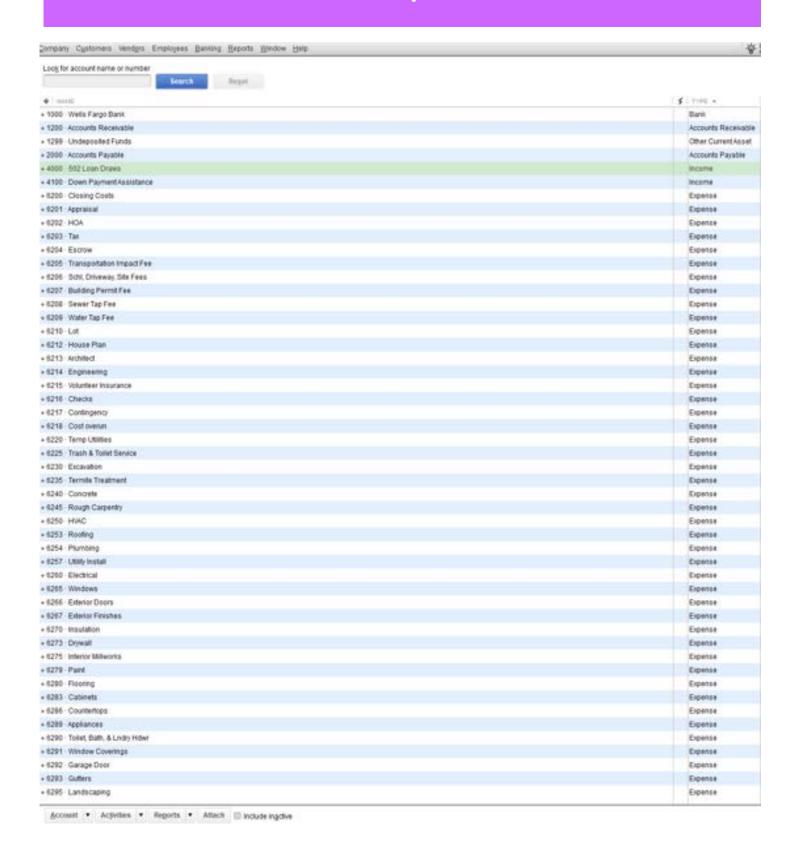

#### Setting up the 502 Chart of Accounts

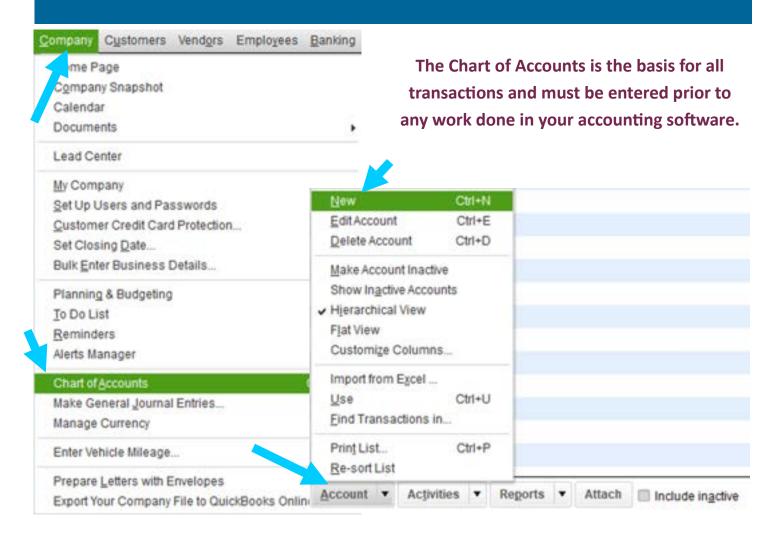

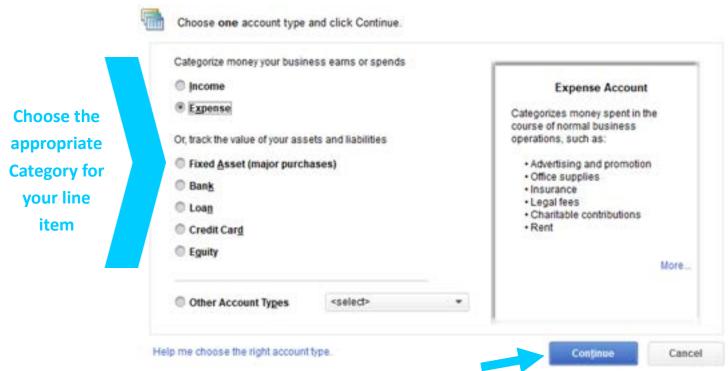

## Setting up the 502 Chart of Accounts

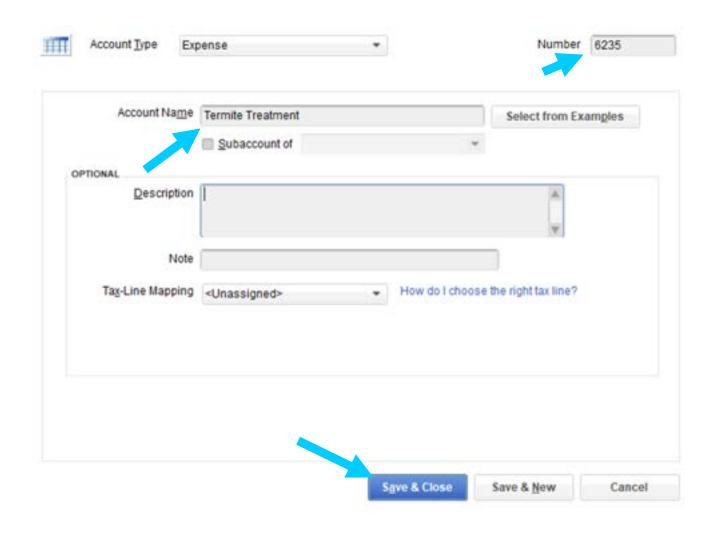

Don't forget to enter a line item for everything on your family budget (Expenses), as well as your Income(s), Liabilities and Assets.

#### Customers & Jobs-Definition for 502

Group =

**Funding Source =** 

Family/Home =

#### **Example:**

Each build group has 5-10 homes being built under one group name/number.
That is equal to each Customer has 5-10 homes/families within or under that build group.

Customer

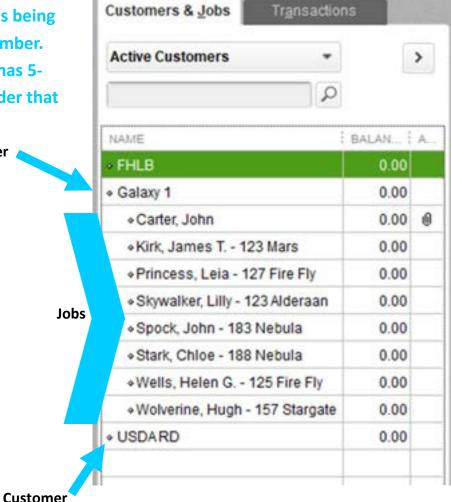

#### Setting up 502 Customers

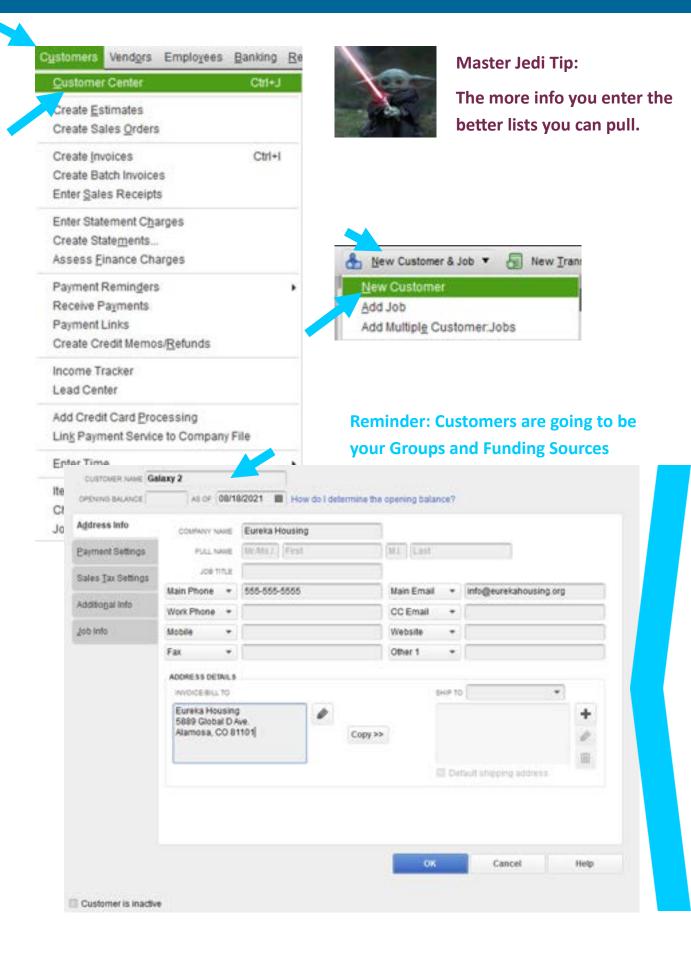

#### Setting up 502 Jobs

. Spock, John - 183 Nebula

. Stark, Chloe - 188 Nebula

+Wells, Helen G. - 125 Fire Fly

. Wolverine, Hugh - 157 Stargate

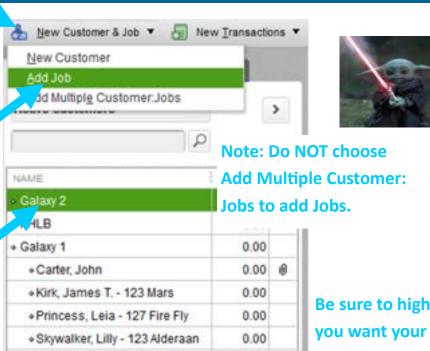

0.00

0.00

0.00

0.00

**Master Jedi Tips:** 

- The more info you enter the better lists you can pull.
- Including the name and maybe the address in the Job Name can make it easier to reference the job.

Be sure to highlight the Customer that you want your Job to be created under before adding the Job.

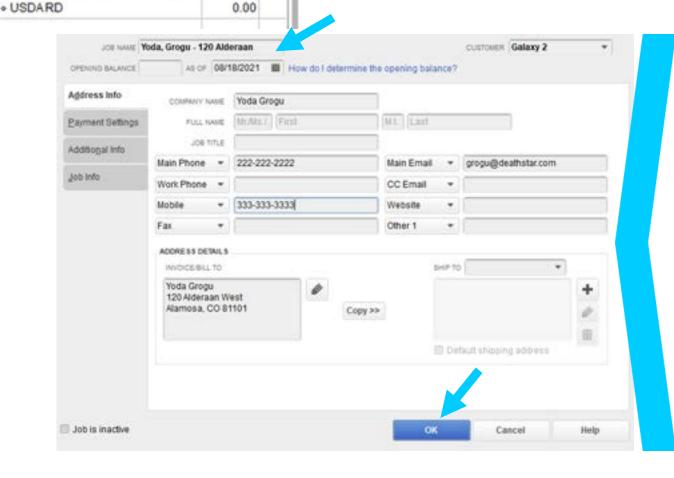

#### Attaching Documents to Jobs

#### Job Information

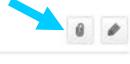

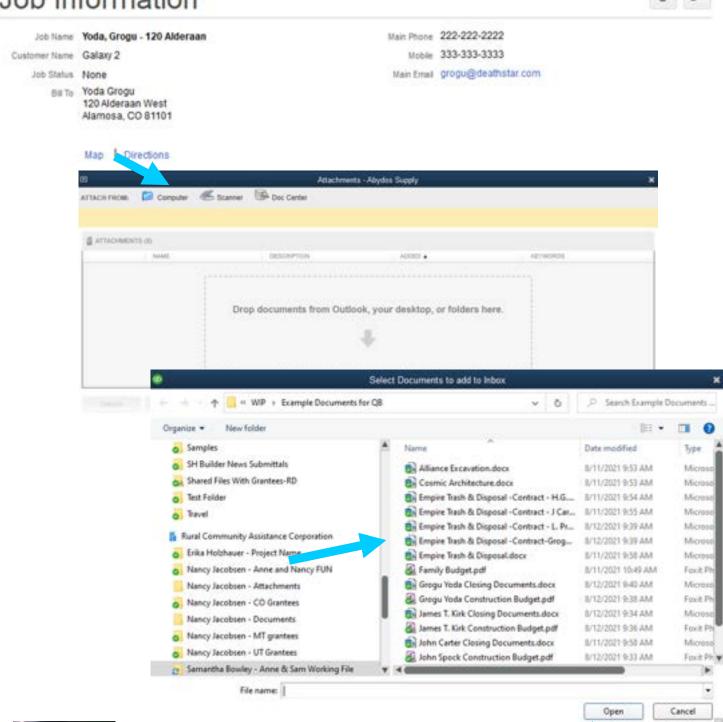

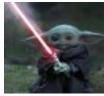

#### **Master Jedi Tip:**

Attach contracts and any other vendor documentation for ease of access.

## Viewing All Documents

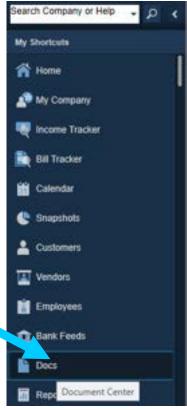

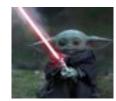

#### **Master Jedi Class**

#### Where the document is attached

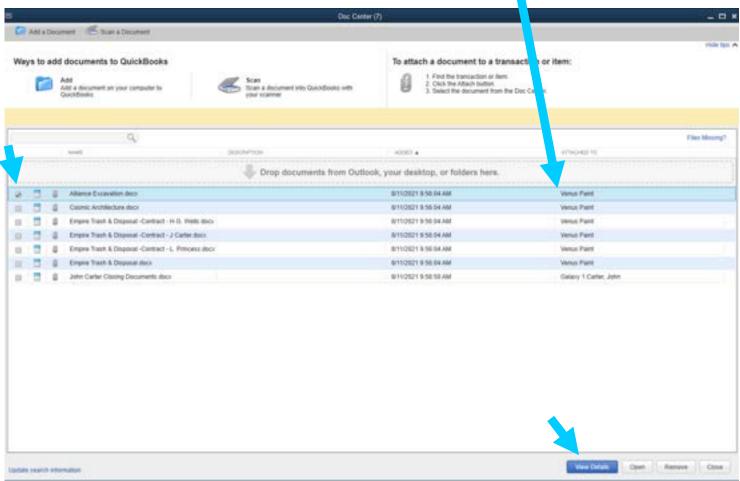

#### Setting Up Vendors

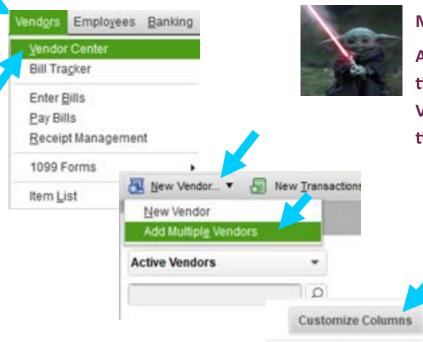

**Master Jedi Tip:** 

Add all Vendors at the same time by choosing Add Multiple Vendors to save data entry time.

Customize the columns to only show the columns you need to enter information into. Pay attention to the information that comes up in the Address 1, 2 & 3 and make sure you have the ones you need in the columns.

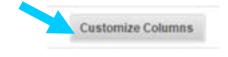

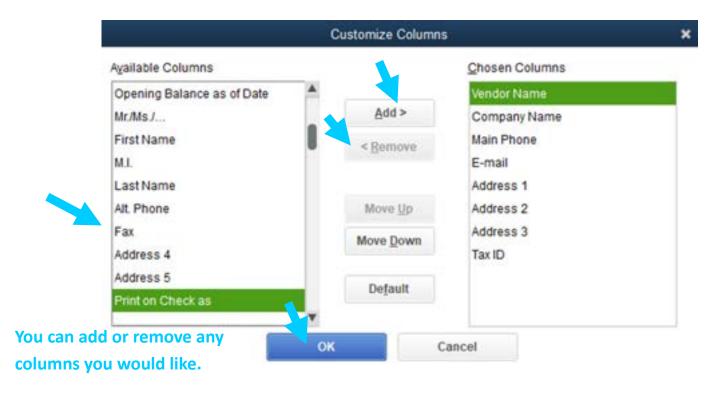

#### Setting Up Vendors

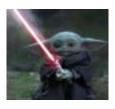

**Master Jedi Tip:** 

Tab through each field to enter your data for each Vendor to save data entry time.

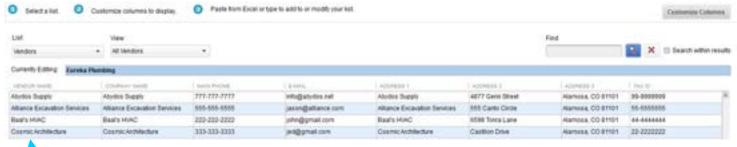

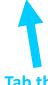

Tab through each field from line to line to quickly enter all information in for each vendor.

#### Setting Up Item(s)

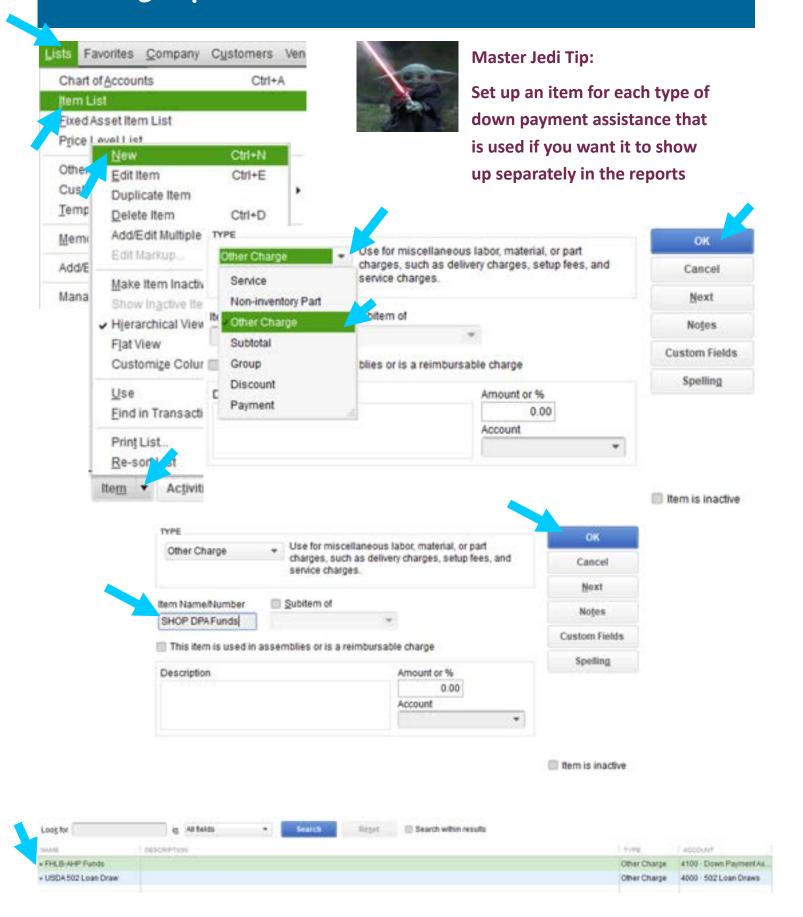

# **Entering Budgets**

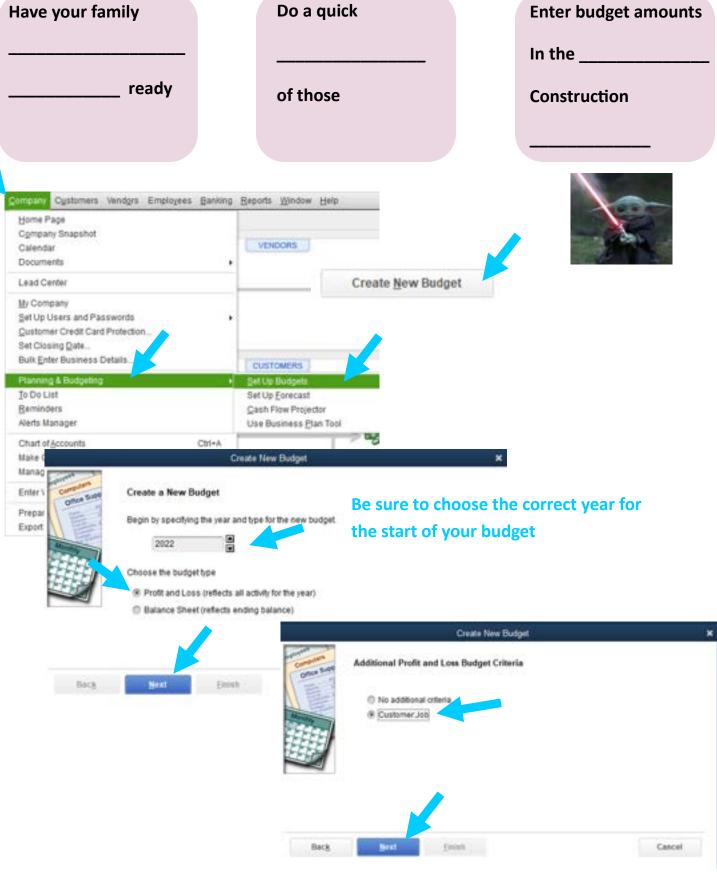

# **Entering Budgets**

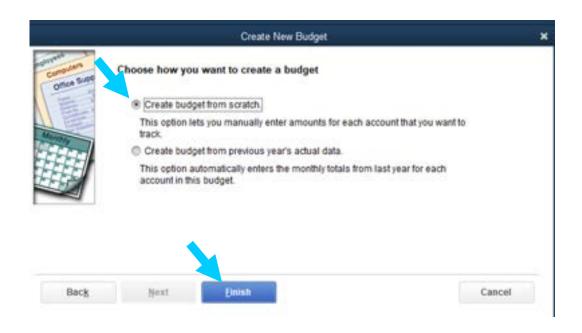

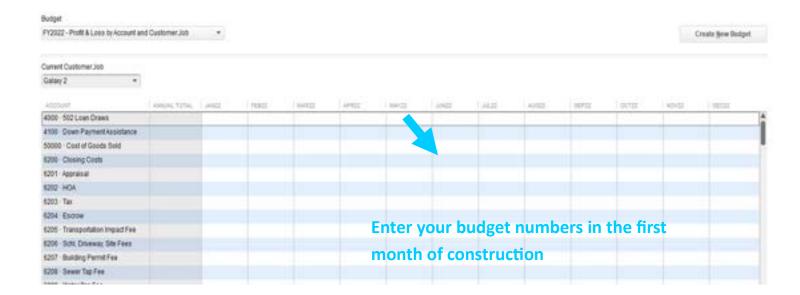

# Family Construction Budget Sample Page 1

House Plan: SQ Ft:

Bedrooms: Bathrooms:

| Bearoon  | edrooms: Bathrooms:                              |             |         |                                                           |                   |  |  |  |  |
|----------|--------------------------------------------------|-------------|---------|-----------------------------------------------------------|-------------------|--|--|--|--|
| G/L Code | Construction Category                            | Est. C      | ost     | Vendor/Contractor                                         | Description/Notes |  |  |  |  |
|          | •                                                |             |         |                                                           |                   |  |  |  |  |
|          | Pre-Construction & Admin Ex                      | nence       |         |                                                           |                   |  |  |  |  |
|          | Tre-construction & Admin Ex                      | penses      |         |                                                           |                   |  |  |  |  |
|          | Loan Expenses                                    |             |         |                                                           |                   |  |  |  |  |
|          | Closing Costs                                    | \$ 1.       | 500.00  |                                                           |                   |  |  |  |  |
|          | Appraisa I                                       |             | 200.00  |                                                           |                   |  |  |  |  |
|          | HOA                                              |             | 230.04  |                                                           |                   |  |  |  |  |
|          | Tax                                              | \$          | 108.00  |                                                           |                   |  |  |  |  |
|          | Escrow                                           | \$ 1,       | ,299.96 |                                                           |                   |  |  |  |  |
|          |                                                  |             |         |                                                           |                   |  |  |  |  |
|          | Permitting Fees                                  |             | DDD DD  |                                                           |                   |  |  |  |  |
|          | Transportation Impact Fee                        |             |         | Town of Galaxy                                            |                   |  |  |  |  |
|          | School Land Dedication Fe<br>Driveway Permit Fee |             |         | Town of Galaxy<br>Town of Galaxy                          |                   |  |  |  |  |
|          | Site Plan Review Fee                             |             |         | Town of Galaxy                                            |                   |  |  |  |  |
|          | Building Permit Fee                              |             |         | Town of Galaxy                                            |                   |  |  |  |  |
|          | Sewer Tap Fee                                    |             |         | Town of Galaxy                                            |                   |  |  |  |  |
|          | Water Tap Fee                                    | \$ 7.       | 500.00  | Town of Galaxy                                            |                   |  |  |  |  |
|          |                                                  |             |         | ,                                                         |                   |  |  |  |  |
|          | Lot Purchase Price                               |             |         | Organization                                              |                   |  |  |  |  |
|          | House Plan                                       | \$          | 650.04  | Organization                                              |                   |  |  |  |  |
|          | Architect Expenses                               |             |         | Engineer/Architect                                        |                   |  |  |  |  |
|          | Engineering Expenses                             |             |         | Engineer/Architect                                        |                   |  |  |  |  |
|          | Volunteer Insurance                              | \$          |         | Organization                                              |                   |  |  |  |  |
|          | Computer Checks                                  | \$          |         | Organization                                              |                   |  |  |  |  |
|          | Contingency<br>Cost Overrun                      |             | 000.000 |                                                           |                   |  |  |  |  |
|          | Cost Overrun                                     | Φ 2,        | 000.00  |                                                           |                   |  |  |  |  |
|          |                                                  |             |         |                                                           |                   |  |  |  |  |
|          | Ctti                                             |             |         |                                                           |                   |  |  |  |  |
|          | Construction Expenses                            |             |         |                                                           |                   |  |  |  |  |
|          | Temporary Utilities                              |             |         |                                                           |                   |  |  |  |  |
|          | Electricity & Gas                                | \$ 1.       | 400.00  | Vulcan Electric                                           |                   |  |  |  |  |
|          | Water                                            |             |         | Town of Galaxy                                            |                   |  |  |  |  |
|          | Sewer                                            |             |         | Town of Galaxy                                            |                   |  |  |  |  |
|          |                                                  | *           |         | Territor Colony                                           |                   |  |  |  |  |
|          | Trash & Toilet Service                           |             |         |                                                           |                   |  |  |  |  |
|          | Trash Service                                    | \$          | 400.20  | Empire Trash & Disposal                                   |                   |  |  |  |  |
|          | Toilet Service                                   | \$          | 400.20  | Empire Trash & Disposal                                   |                   |  |  |  |  |
|          |                                                  |             |         |                                                           |                   |  |  |  |  |
|          | Excavation                                       |             |         |                                                           |                   |  |  |  |  |
|          | Excavation                                       |             |         | Alliance Excavation Services                              |                   |  |  |  |  |
|          | Trenching                                        | \$          |         | Alliance Excavation Services                              |                   |  |  |  |  |
|          | Compection                                       | \$          |         | Alliance Excavation Services                              |                   |  |  |  |  |
|          | Backfill<br>Final Grade                          | \$<br>\$ 2, |         | Alliance Excavation Services Alliance Excavation Services |                   |  |  |  |  |
|          | Other                                            |             |         | Chulak Earthworks Supply                                  |                   |  |  |  |  |
|          | 31121                                            | * -         | ,000.00 | анали саннисть варру                                      |                   |  |  |  |  |
|          | Termite Treatment                                | \$          | 499.92  | Jedi Pest Control                                         |                   |  |  |  |  |
|          |                                                  |             |         |                                                           |                   |  |  |  |  |
|          | Concrete                                         |             |         |                                                           |                   |  |  |  |  |
|          | Footing                                          | \$          | -       |                                                           |                   |  |  |  |  |
|          | Foundation                                       |             |         | Alliance Excavation Services                              |                   |  |  |  |  |
|          | Garage                                           | \$ 3,       |         | Alliance Excavation Services                              |                   |  |  |  |  |
|          | Driveway                                         |             |         | Alliance Excavation Services                              |                   |  |  |  |  |
|          | Flatwork                                         |             |         | Alliance Excavation Services                              |                   |  |  |  |  |
|          | Other                                            | \$          | -       |                                                           |                   |  |  |  |  |
|          | Rough Carpentry                                  |             |         |                                                           |                   |  |  |  |  |
|          | Framing Labor                                    | \$ 7.       | 200.00  | Eureka Housing Development                                |                   |  |  |  |  |
|          | Floor                                            | \$          | -       | Later the assing beveropment                              |                   |  |  |  |  |
|          | Walls                                            |             | 200.00  | Abydos Supply                                             |                   |  |  |  |  |
|          | Roof                                             |             |         | Abydos Supply                                             |                   |  |  |  |  |
|          | Soffit & Fascia                                  |             |         | Abydos Supply                                             |                   |  |  |  |  |
|          | Other                                            | \$          | -       |                                                           |                   |  |  |  |  |
|          |                                                  |             |         |                                                           |                   |  |  |  |  |
|          | HVAC                                             |             |         |                                                           |                   |  |  |  |  |
|          | HVAC                                             |             |         | Baars HVAC                                                |                   |  |  |  |  |
|          | Other                                            | \$          | -       |                                                           |                   |  |  |  |  |
|          |                                                  |             |         |                                                           |                   |  |  |  |  |

# Family Construction Budget Sample Page 2

House Plan: SQ Ft:

Bedrooms: Bathrooms:

|      | ns: Bathrooms                               | •                                             |          |                                    |                   |
|------|---------------------------------------------|-----------------------------------------------|----------|------------------------------------|-------------------|
| Code | Construction Category                       | Est.                                          | Cost     | Vendor/Contractor                  | Description/Notes |
|      |                                             |                                               |          |                                    |                   |
|      | Plumbing                                    | _                                             | 0.000.00 |                                    |                   |
|      | Plumbing                                    | \$                                            |          | Eureka Plumbing                    |                   |
|      | Plumbing Fixtures<br>Water & Sewer Laterals | \$                                            |          | Eureka Plumbing<br>Eureka Plumbing |                   |
|      | Other                                       | \$                                            | -        | Edieka Fidilibilig                 |                   |
|      | Other                                       | Ψ                                             |          |                                    |                   |
|      | Utility Install                             |                                               |          |                                    |                   |
|      | Gas Lateral                                 | \$                                            | 716.00   | Vulcan Energy & Gas                |                   |
|      | Electrical Lateral                          | \$                                            |          | Vulcan Energy & Gas                |                   |
|      | Other                                       | \$                                            | -        | ,                                  |                   |
|      |                                             |                                               |          |                                    |                   |
|      | Electrical                                  |                                               |          |                                    |                   |
|      | Electrical                                  | \$                                            |          | Jupitor Electrical                 |                   |
|      | Lighting Fixtures                           | \$                                            | 1,200.00 | TBD                                |                   |
|      | Other                                       | \$                                            | -        |                                    |                   |
|      |                                             |                                               |          |                                    |                   |
|      | Roofing                                     |                                               |          |                                    |                   |
|      | Roofing                                     | \$                                            |          | Mars Roofing                       |                   |
|      | Other                                       | \$                                            | -        |                                    |                   |
|      |                                             | _                                             |          | =: "                               |                   |
|      | Windows                                     | \$                                            | 1,555.26 | Firefly Windows                    |                   |
|      | Exterior Dance                              | ·                                             | 747 54   | Dispet Winds 2 Page                |                   |
|      | Exterior Doors                              | \$                                            | 747.04   | Planet Windo & Door                |                   |
|      | Exterior Finishes                           | 3                                             | 2 E00 74 | A hardne Sun ob                    |                   |
|      | CALECTOR FITTISTIES                         | T.                                            | 4,066.74 | Abydos Supply                      |                   |
|      | Insulation                                  |                                               |          |                                    |                   |
|      | Foundation                                  | \$                                            |          | Abydos Supply                      |                   |
|      | Walls                                       | \$                                            |          | Enterprise Insulation              |                   |
|      | Ceiling                                     | \$                                            |          | Enterprise Insulation              |                   |
|      | Other                                       | \$                                            |          | Enterprise Insulation              |                   |
|      | Other                                       | \$                                            |          | Abydos Supply                      |                   |
|      | Other                                       | 35                                            | 350.00   |                                    |                   |
|      |                                             | <u> </u>                                      |          |                                    |                   |
|      | Drywall                                     |                                               |          |                                    |                   |
|      | Drywall                                     | \$                                            | 2,000.00 | Klingon Drywall                    |                   |
|      | Drywall Finishing Labor                     | \$                                            |          | Klingon Drywall                    |                   |
|      | Other                                       | \$                                            | -        | -                                  |                   |
|      |                                             |                                               |          |                                    |                   |
|      | Interior Millworks                          |                                               |          |                                    |                   |
|      | Interior Doors                              | \$                                            |          | Abydos Supply                      |                   |
|      | Interior Trim                               | \$                                            |          | Abydos Supply                      |                   |
|      | Interior Hardware                           | \$                                            |          | Abydos Supply                      |                   |
|      | Other                                       | \$                                            | -        |                                    |                   |
|      | D=:-4                                       | -                                             | 1.000.00 | Abode Boet                         |                   |
|      | Paint                                       | \$                                            | 1,000.00 | Abydos Supply                      |                   |
|      |                                             | _                                             |          |                                    |                   |
|      | Flooring Flooring Materials                 | \$                                            | 2.258.00 | Floor Planet                       |                   |
|      | Flooring Install Labor                      | \$                                            |          | Floor Planet                       |                   |
|      | Flooring Materials                          | \$                                            | 1,903.50 | I DOI FIGURE                       |                   |
|      | Flooring Install Labor                      | \$                                            |          |                                    |                   |
|      | Other                                       | \$                                            |          |                                    |                   |
|      | Service 1                                   | <u>  *                                   </u> |          |                                    |                   |
|      | Cabinets                                    |                                               |          |                                    |                   |
|      | Cabinets                                    | \$                                            | 3,830.46 | Kitchen World                      |                   |
|      | Cabinet Install                             | \$                                            | 575.00   | Kitchen World                      |                   |
|      |                                             |                                               |          |                                    |                   |
|      | Countertops                                 |                                               |          |                                    |                   |
|      | Countertops                                 | \$                                            | 1,440.74 | Kitchen World                      |                   |
|      | Countertop Install                          | \$                                            | -        | Kitchen World                      |                   |
|      |                                             |                                               |          |                                    |                   |
|      | Appliances                                  | \$                                            |          | Fuchsbau Home & Supply             |                   |
|      | Toilet, Bath, & Laundry Hdwr                |                                               |          | Fuchsbau Home & Supply             |                   |
|      | Window Coverings                            | \$                                            |          | Resistance Window Decore & N       | Nore              |
|      | Garage Door (Overhead)                      | \$                                            |          | Planet Window & Door               |                   |
|      | Gutters                                     | \$                                            |          | Morak Gutter                       |                   |
|      | Landscaping                                 | \$                                            | 2,000.00 | IRD                                |                   |
|      | Dudget Tetel                                | B = -                                         | M 674 65 |                                    |                   |
|      | Budget Total                                | \$ 20                                         | 1,671.62 |                                    |                   |
| -    |                                             |                                               |          | ı                                  | 1                 |
|      |                                             |                                               |          |                                    |                   |
|      |                                             |                                               |          |                                    |                   |

#### **Entering Sales Reciepts**

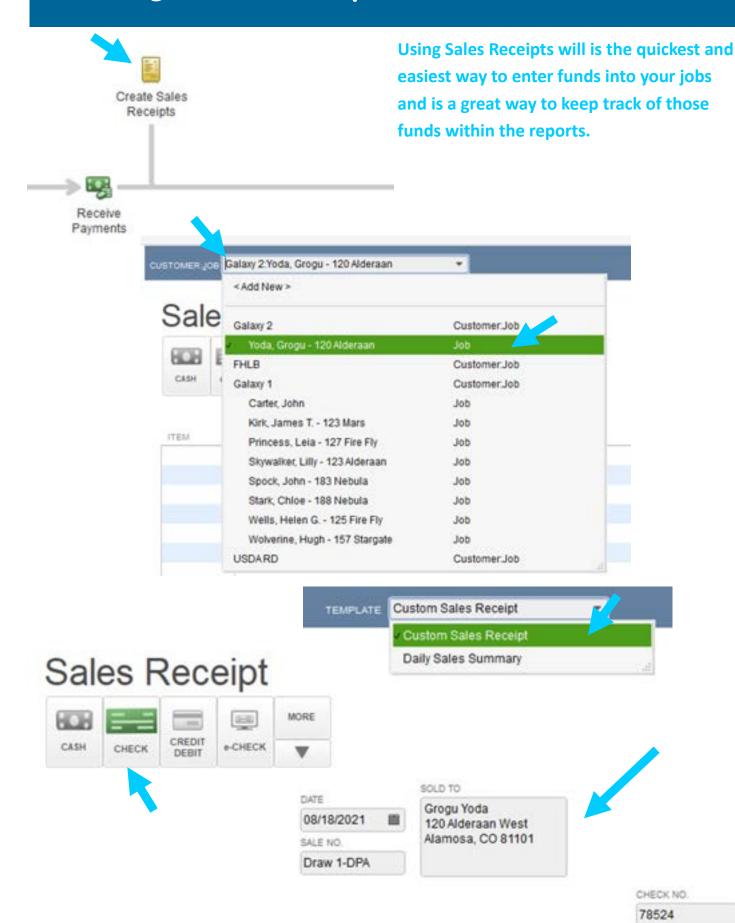

## **Entering Sales Receipts**

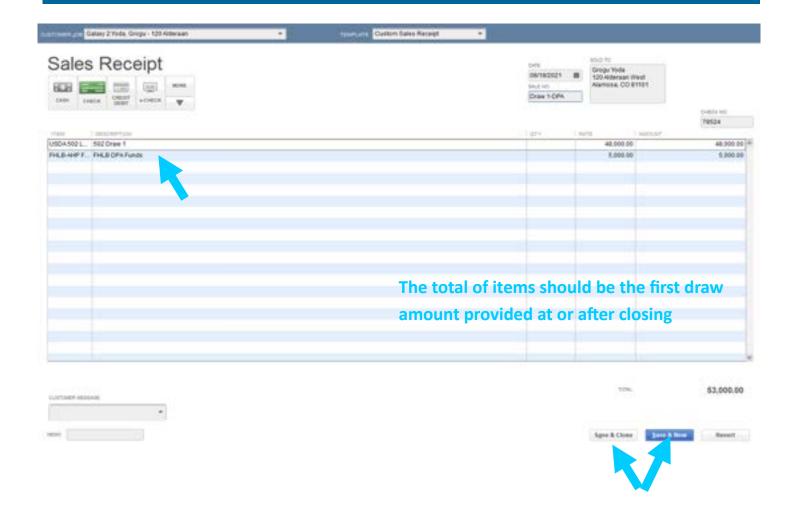

## Recording Deposits

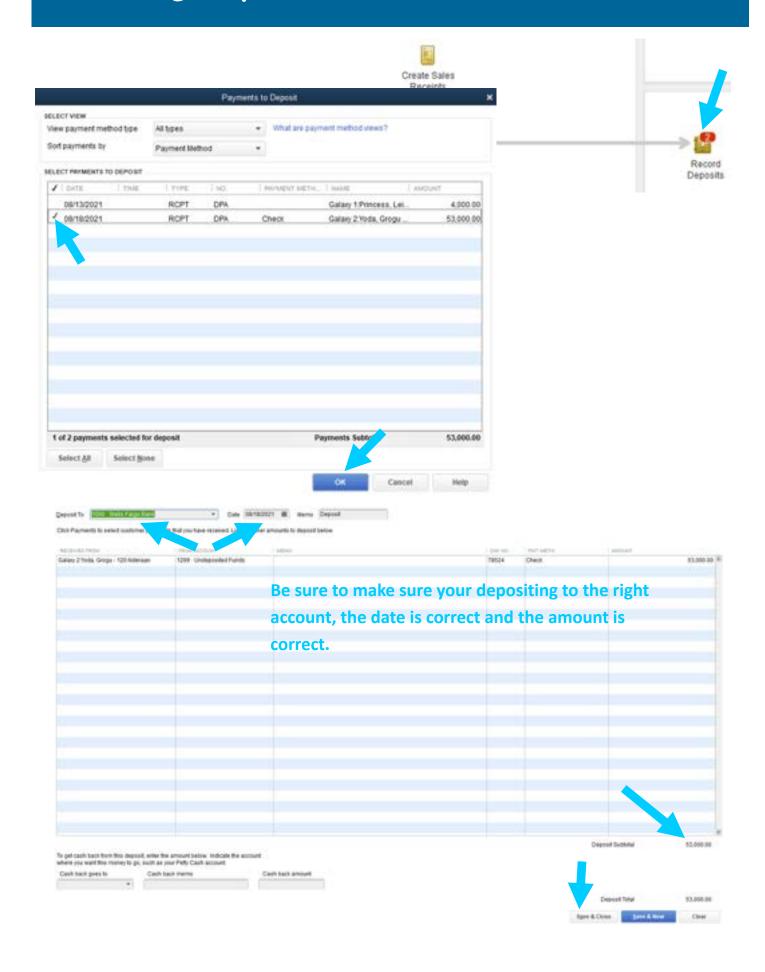

#### **Entering Bills**

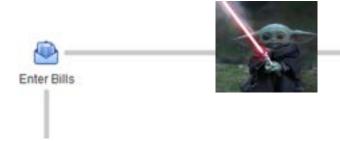

#### **Master Jedi Tips:**

- Use Invoice Number and Month and Year for Ref. No.
- Add reason for purchase, address number or family names to Memo to ensure timely deposit by vendor.
- Copy Expense Memo CTRL + C and Paste in other Memo Lines then change just name

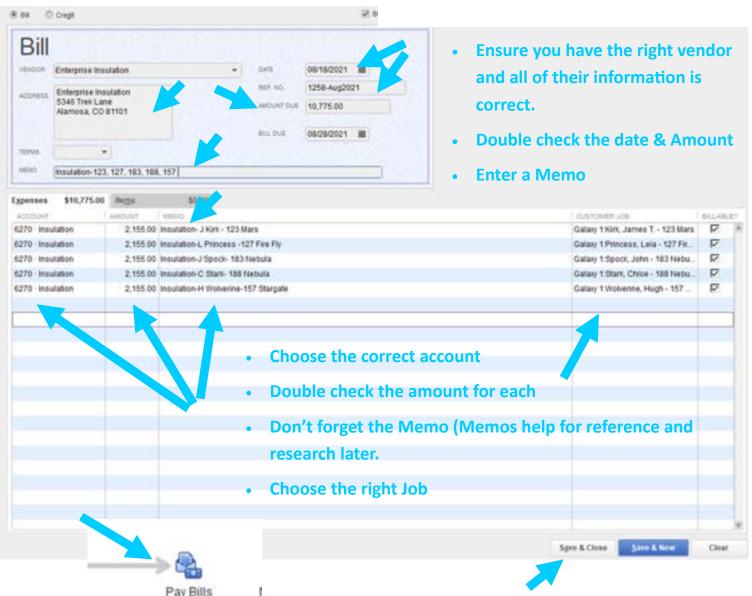

### Running your Profit & Loss Report

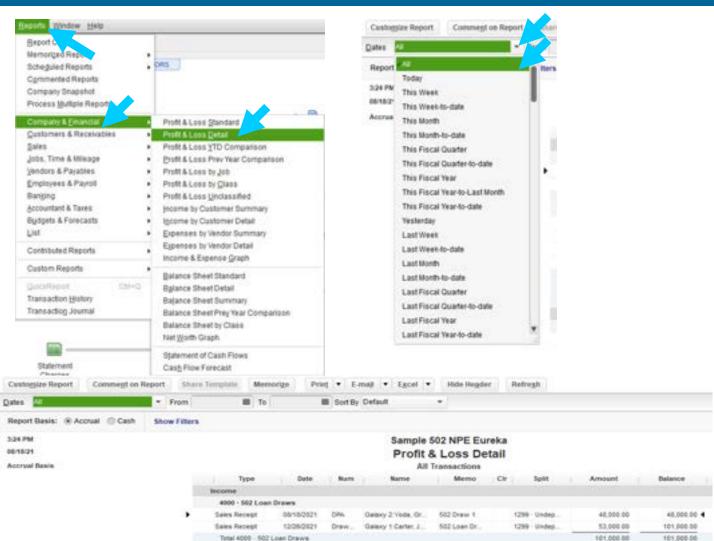

Your report should look like this

|                            | Type                           | Date             | Num   | Name                 | Memo           | Cir  | Split   | Amount     | Balance    |  |
|----------------------------|--------------------------------|------------------|-------|----------------------|----------------|------|---------|------------|------------|--|
|                            | Income                         |                  |       |                      |                |      |         |            |            |  |
|                            | 4000 - 502 Loan                | Draws            |       |                      |                |      |         |            |            |  |
|                            | Sales Recept                   | 08192021         | DRA   | Galaxy 2 Yoda, Gr    | 502 Draw 1     | 1299 | - Undep | 48,000.00  | 48,000.00  |  |
|                            | Sales Recept                   | 12090921         | Draw. | Galaxy 1 Carter, J   | 502 Loan Dr.   | 1299 | Undep   | 53,000.00  | 101,000.00 |  |
|                            | Total 4000 - 502               | Loan Draws       |       |                      |                |      |         | 101,000.00 | 101,000,00 |  |
|                            | 4100 - Down Payment Assistance |                  |       |                      |                |      |         |            |            |  |
|                            | Sales Receipt                  | 00/12/2021       | 084   | Galaxy 1 Carter, J   | PHLE-ANP F     | 1299 | Undep   | 5,000.00   | 5,000.00   |  |
|                            | Sales Receipt                  | 06/12/2021       | DRA   | Galaxy 1:Kirk, Jam.  | FHLE - AHP.    | 1299 | Undep   | 6,000.00   | 11,000.00  |  |
|                            | Sales Receipt                  | 00/13/2021       | DPA   | Galaxy 1:Princess    | FILE-AIP.      | 1299 | Undep   | 4,000.00   | 15,000.00  |  |
|                            | Sales Receipt                  | 06/18/2021       | DRA   | Galaxy 2 Yoda, Gr    | FHLB DRAF.     | 1299 | Undep   | 5,000.00   | 20,000.00  |  |
|                            | Total 4100 - Dov               | vn Payment Assis | tance |                      |                |      |         | 29,000.00  | 20,000.00  |  |
|                            | Total Income                   |                  |       |                      |                |      |         | 121,000.00 | 121,000.00 |  |
|                            | Gross Profit                   |                  |       |                      |                |      |         | 121,000.00 | 121,000.00 |  |
| Expense                    |                                |                  |       |                      |                |      |         |            |            |  |
| 4207 - Building Permit Fee |                                |                  |       |                      |                |      |         |            |            |  |
|                            | 24                             | 06/10/2021       | 12345 | Galaxy 1 Carter, J   | Building Ferm  | 2000 | Acces   | 900.00     | 900.00     |  |
|                            | 54                             | 96/19/2921       | 12345 | Galloxy 1 Kirk, Jam. | Builder Perm   | 2000 | A0000   | 900.00     | 1,500.00   |  |
|                            | 84                             | 96/10/2021       | 12347 | Galaxy † Princess    | Building Perm  | 2000 | Acces   | 900.00     | 2,700.00   |  |
|                            | 54                             | 00/10/2021       | 12348 | Galaxy 1: Skywalk    | Building Perm  | 2000 | Acces   | 900.00     | 3,600.00   |  |
|                            | 24                             | 06/10/2021       | 12349 | Galaxy † Speck, J.,  | Building Ferm  | 2000 | Acces   | 900.00     | 4,500.00   |  |
|                            | 54                             | 06/10/2021       | 12341 | Galaxy 1 Wells, He   | Building Perm. | 2000 | Acces   | 900.00     | 5,400.00   |  |
|                            | 24                             | 06/10/2021       | 12342 | Galaxy 1 Walverts    | Building Perm. | 2000 | Acces   | 900.00     | 6,300.00   |  |
|                            | Total 6207 - Bulk              | ding Permit Fee  |       |                      |                |      |         | 6,300.00   | 6,300.00   |  |
|                            | 6210 - Lot                     |                  |       |                      |                |      |         |            |            |  |
|                            | 24                             | 06/14/2021       | 1234  | Galaxy 1 Carter, J   | Lat 1504 Pu    | 2000 | Acces   | 51,000.00  | \$1,000.00 |  |
|                            | 24                             | 00/14/2021       | 1254  | Galaxy T Kirk, Jam.  | Let 1509 Pv.   | 2000 | Acces   | 51,000,00  | 102,000.00 |  |
|                            | 24                             | 06/14/2021       | 1244  | Galaxy 1 Princess    | Let 1503 Pv.   | 2000 | Acces   | 51,000.00  | 153,000.00 |  |
|                            | 04                             | 06/14/2021       | 1264  | Galaxy 1 Skywali     | Lot 1506 Po.   | 2000 | Acces   | 51,000.00  | 294,000.00 |  |
|                            | 54                             | 06/14/2021       | 1274  | Galaxy 1 Speck, J.,  | Lot 1506 Pv    | 2000 | Acces   | 51,000.00  | 255,000.00 |  |
|                            | 54                             | 00/14/2021       | 1284. | Galaxy I Stark, Ch.  | Lat 1587 Pv.   | 2000 | Acces   | 51,000,00  | 306,000,00 |  |
|                            | 58                             | 00/14/2021       | 1294  | Galaxy Littlets, He  | Lot 1502 Pu.   | 2000 | Acces   | 51,000.00  | 257,000.00 |  |
|                            | 04                             | 06/14/2021       | 1299  | Galaxy 1 Wolverin    | Lot 1505 Pa    | 2000 | Acces   | 51,000.00  | 400,000.00 |  |
|                            | Total 6210 - Lot               |                  |       | ALES AND WATER       |                |      |         | 406,000.00 | 406,000.00 |  |
|                            | 6212 - House P                 | lan              |       |                      |                |      |         |            |            |  |
|                            | 24                             | 06/14/2021       | 1200  | Galaxy 1 Carter, J   | John Carter-   | 2000 | Acces   | 650.00     | 650.00     |  |
|                            | 24                             | 06/14/2021       | 1266  | Galaxy 1 Kirk, Jam.  | John T. Kirk-  | 2000 | Acces   | 650.00     | 1,300.00   |  |

## Running your Budget vs Actual Report(s)

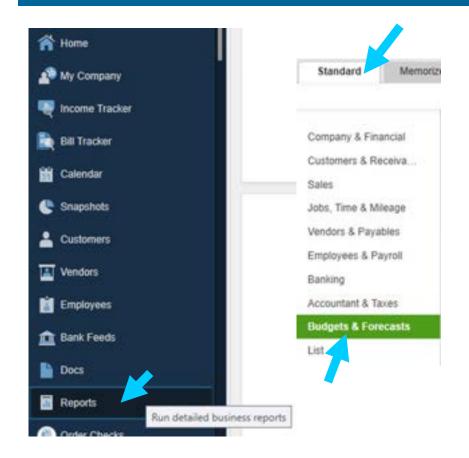

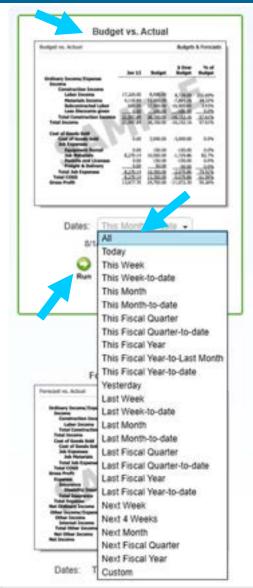

Note: To run individual reports leave this report open and Click Customize. See next page...

| 422 PM<br>IBYBSH<br>Accrual Basin |                            |           | Р            | rofit & Los | 502 NPE Eureka<br>s Budget vs. a<br>brough August 18, 2 | Actual   |               | •           | should lo<br>e all jobs       |           | this          |
|-----------------------------------|----------------------------|-----------|--------------|-------------|---------------------------------------------------------|----------|---------------|-------------|-------------------------------|-----------|---------------|
|                                   | Carter, John<br>(Gilany 1) |           |              |             | Kirk, James T 123 Mars                                  |          |               |             | Princess, Lets - 127 fire Ply |           |               |
|                                   |                            |           |              |             | (Gallary 1)                                             |          |               |             | (Gallery 1)                   |           |               |
|                                   | - Jan 1 - Aug.             | Budget    | \$ Over Bodg | % of Budget | Jan 1 - Aug 18, 25                                      | Budget   | 5 Over Budget | % of Budget | Jan 1 - Aug 15, 21            | Budget    | 5 Over Budget |
| * Nome                            |                            |           |              |             |                                                         |          |               |             |                               |           |               |
| 4000 - 502 Loen Draws             | 0.00                       | 8.00      | 1.00         | 10%         | 0.00                                                    | 0.00     | 8.90          | 0.0%        | 0.00                          | 0.00      | 3.00          |
| 4100 - Down Payment Assista       | 5,000.00                   | 0.00      | 5,000.00     | 100.0%      | 6,000.00                                                | 0.00     | 6,000.00      | 100.0%      | 4,000.00                      | 0.00      | 4,000.00      |
| 4260 - Construction Income        | 8.00                       | 0.00      | 0.00         | 0.0%        | 0.00                                                    | 0.00     | 8.00          | 11%         | 8.00                          | 0.00      | 1:00          |
| 5360 - Subcontractors Expense     | 0.00                       | 0.00      | 0.00         | 0.0%        | 0.00                                                    | 0.00     | 8.00          | 6.0%        | 0.00                          | 0.00      | 0.00          |
| Total Income                      | 5,000.00                   | 8.00      | 5,000.00     | 100.0%      | 4,000,00                                                | 0.00     | 6,000.00      | 100,0%      | 4,000.00                      | 100       | 4,000.00      |
| " Cost of Goods Sold              |                            |           |              |             |                                                         |          |               |             |                               |           |               |
| 50666 - Cost of Goods Sold        | 8.66                       | 0.00      | 6.00         | 0.0%        | 0.00                                                    | 0.00     | 8.00          | 1.0%        | 5.66                          | 8.00      | 0.00          |
| Total COGS                        | 5.00                       | 8.00      | 9.00         | 0.0%        | 0.00                                                    | 0.00     | 0.00          | 0.0%        | 8.00                          | 8.00      | 6.00          |
| Grows Profit                      | 5,000.00                   | 8.00      | 5,008.00     | 100.0%      | 6,000.00                                                | 1.00     | 8,000.00      | 100.2%      | 4,000.00                      | 0.00      | 4,300.00      |
| " Expense                         |                            |           |              |             |                                                         |          |               |             |                               |           |               |
| Other Construction Costs          | 100                        | 0.00      | 0.00         | 0.0%        | 0.00                                                    | 0.00     | 100           | 0.0%        | 1.00                          | 1.00      | 0.00          |
| 6209 - Closing Costs              | 0.00                       | 15,000.00 | -15,000.00   | 0.0%        | 0.00                                                    | 1,600.00 | -1,600.00     | 0.0%        | 0.00                          | 19,758.00 | -13,790.00    |
| 6201 - Approinal                  | 0.00                       | 1,200.00  | 1,200.00     | 12%         | 0.00                                                    | 1,300,00 | -1,000.00     | 12%         | 0.00                          | 1,500.00  | -1,500.00     |
| ACH - SISB                        | 0.00                       | 258.00    | -250.00      | 0.0%        | 0.00                                                    | 230.00   | -239.90       | 0.0%        | 1.00                          | 300.00    | -300.00       |
| 6203 - Tax                        | 0.00                       | 116.00    | -110.00      | 0.0%        | 0.00                                                    | 129.00   | -129.00       | 0.0%        | 0.00                          | 125.00    | -125.00       |

#### Running Individual Job Budget vs Actuals

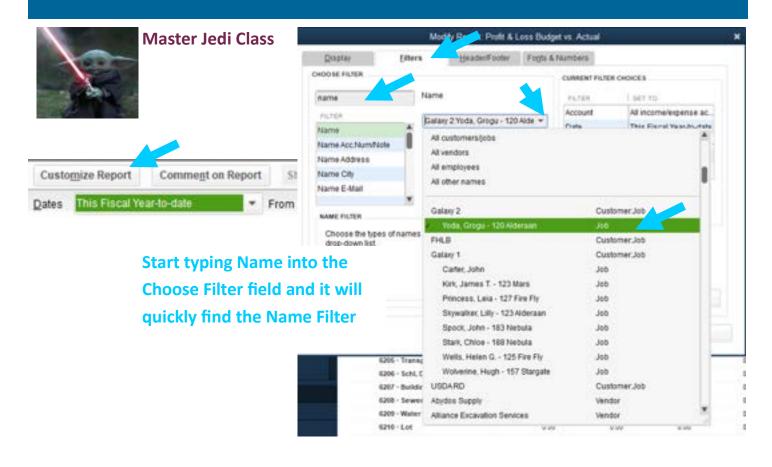

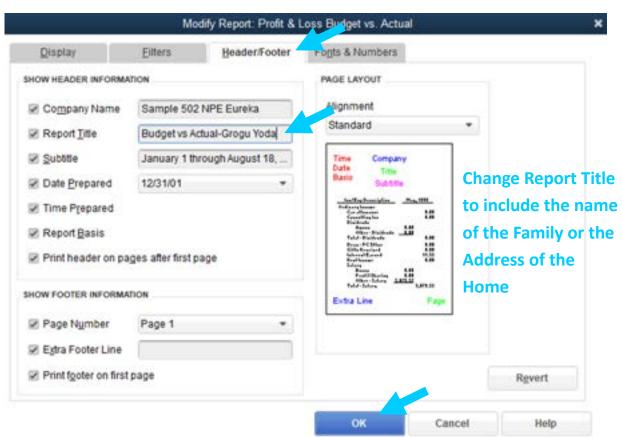

#### Running Individual Job Budget vs Actuals

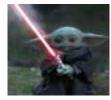

**Master Jedi Class** 

After you run the report you will get a report with three sections. The other two Total sections are not needed and will make the printed report to large. It will need to be exported to Excel to remove the other sections.

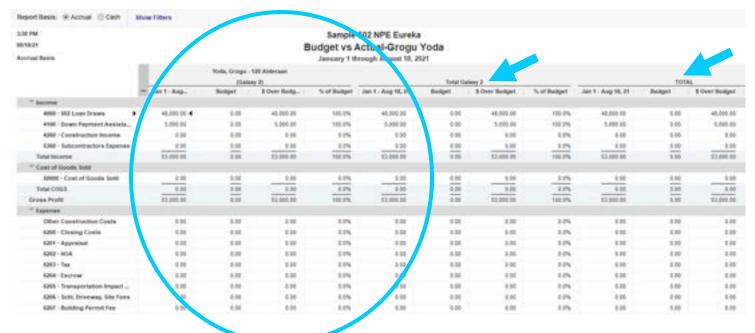

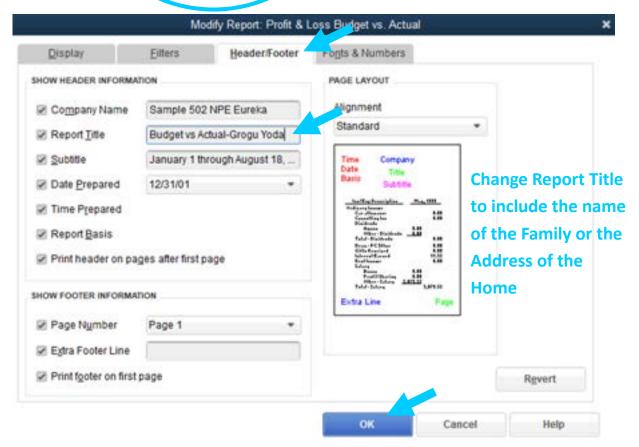

#### **Exporting Reports to Excel**

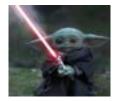

**Master Jedi Class** 

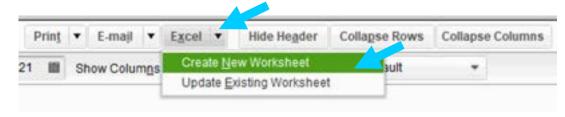

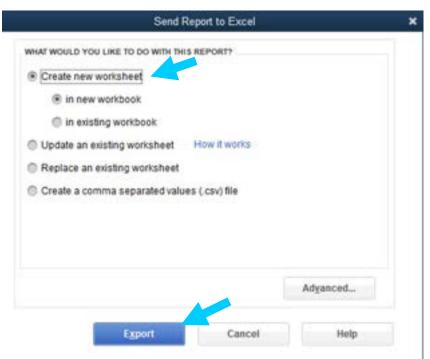

You will only need the columns that go with the Job you are trying to report on.

Highlight and delete the extra columns not needed before saving/printing the report.

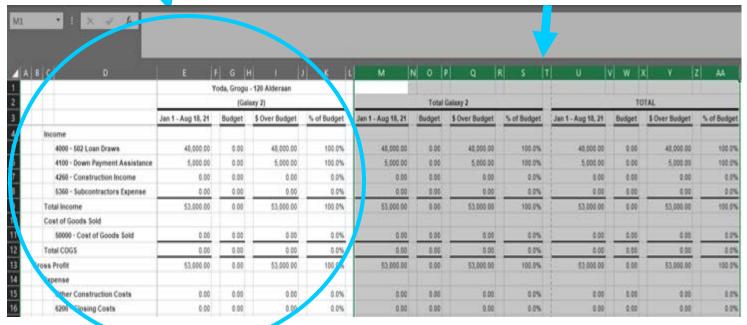

## Memorizing Reports

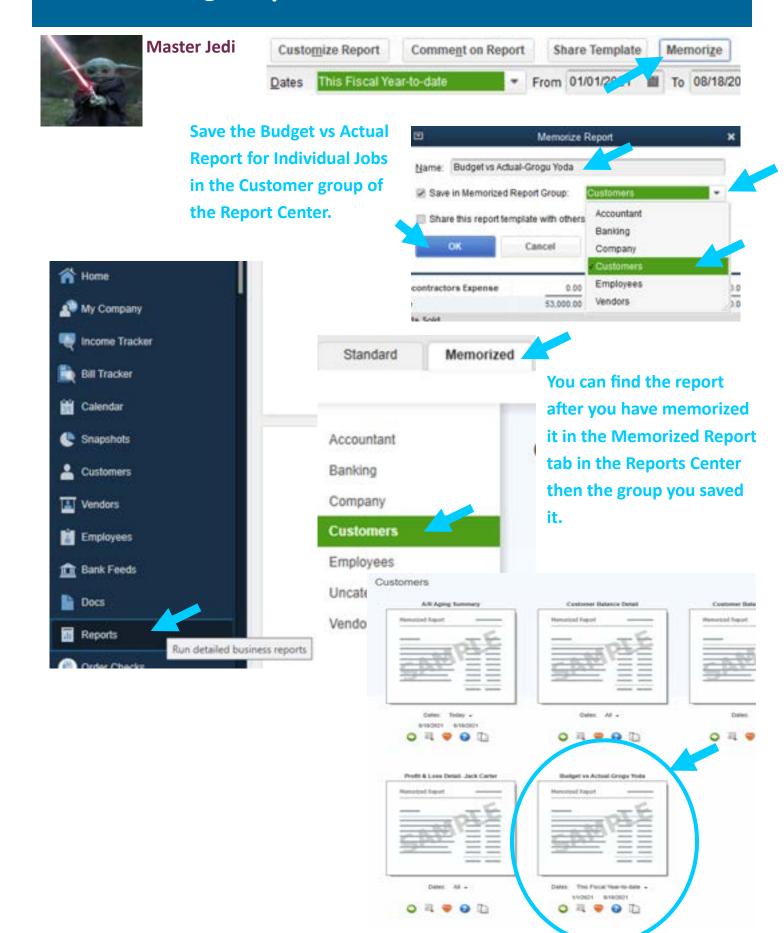

#### Lists

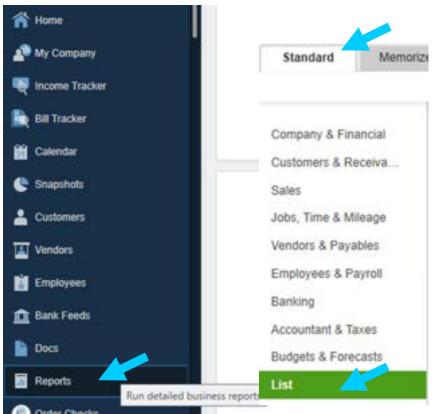

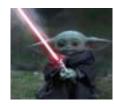

**Master Jedi Class** 

Running lists out of your accounting software is a quick easy way to get a mailing list, email list or phone list together quickly.

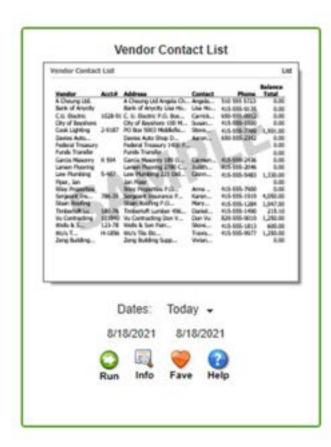

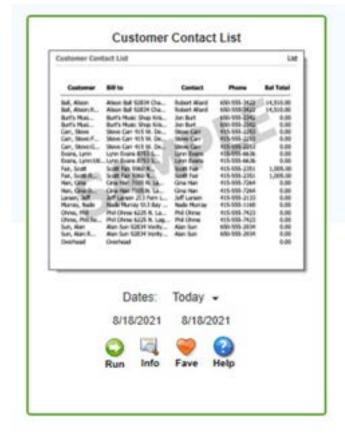

#### Lists

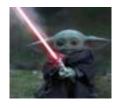

**Master Jedi Class** 

Notice the blank columns in this report. The more information you input the better your reports can be. If you have empty columns because it's not something you want to keep track of you can customize the columns by customizing the report and memorizing it the same way we customized and memorized the Budget vs Actual report.

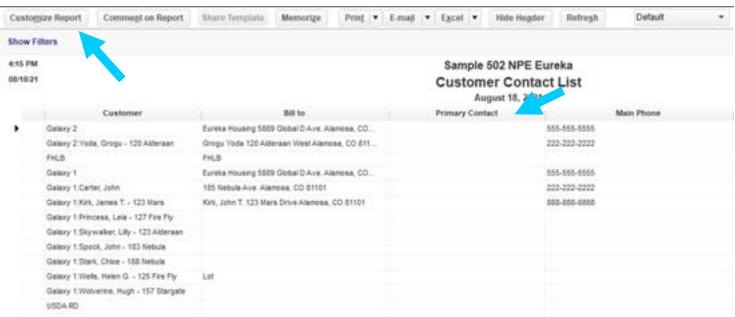

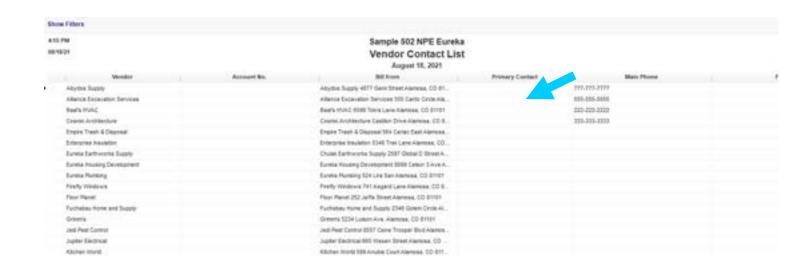

### TIPS & RESOURCES

https://www.double-entry-bookkeeping.com/nonprofit/non-profit-chart-of-accounts/

COA suggestions that also details where the account will show up on your financial statements

https://www.aplos.com/academy/nonprofit/nonprofit-accounting/lessons/what-is-a-nonprofit-chart-of-accounts/

Good article on overview of COA

https://www.projectedfinancialstatements.com/pages/npchartofaccounts.asp

Sample Chart of Accounts for Non-profit

https://www.accountingcoach.com/chart-of-accounts/explanation/2

Sample Chart of Accounts for a Small Company

https://www.techsoup.org/Support/articles-and-how-tos/quickbooks-for-nonprofits-planning-and-implementation

Good series of articles on establishing your accounting system

https://quickbooks.intuit.com/learn-support/

QuickBooks is always a good place to find articles, videos and instructions.